# **I siti dei Comuni**

Documento di progetto

Versione alpha

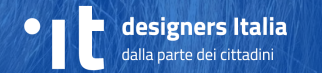

# **Il progetto**

PANORAMICA GENERALE

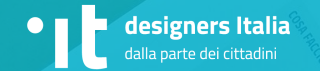

**→ Un modello** Abbiamo creato un modello per i siti dei Comuni in Italia

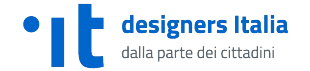

→ **Obiettivo n.1** Creare uno standard di qualità elevata a disposizione di tutti. Per non reinventare 8.000 volte la ruota

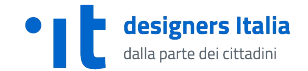

**→ Obiettivo n.2** Far parlare ai Comuni "la stessa lingua" (design, Spid, PagoPA)... rende più facile la collaborazione e la condivisione di risorse e lo scambio di esperienze

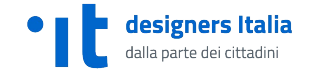

**→ Obiettivo n.3** Avvicinare i Comuni al mondo del design dei servizi, per favorire metodi di progettazione che mettono al centro l'utente e usano i prototipi come strumento di condivisione.

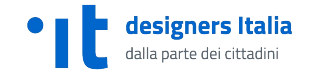

**→ Un progetto che nasce sul territorio**. Il ruolo chiave di Comune di Firenze, Regione Veneto e Comune di Cagliari. Ne parleranno **Antonio** e **Riccardo**

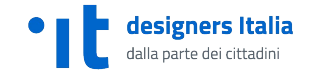

**→ Un progetto che utilizza e a sua volta contribuisce al design system della Pubblica Amministrazione**. Un contributo decisivo, insieme a quello del progetto "gemello" dedicato ai siti delle scuole. Ne parlerà **Daniela**

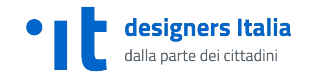

#### IL LAVORO SI BASA SU

# **Il progetto utilizza gli strumenti di Designers Italia**

I KIT di Designers Italia aiutano un percorso di progettazione del servizio rispettoso dei bisogni degli utenti

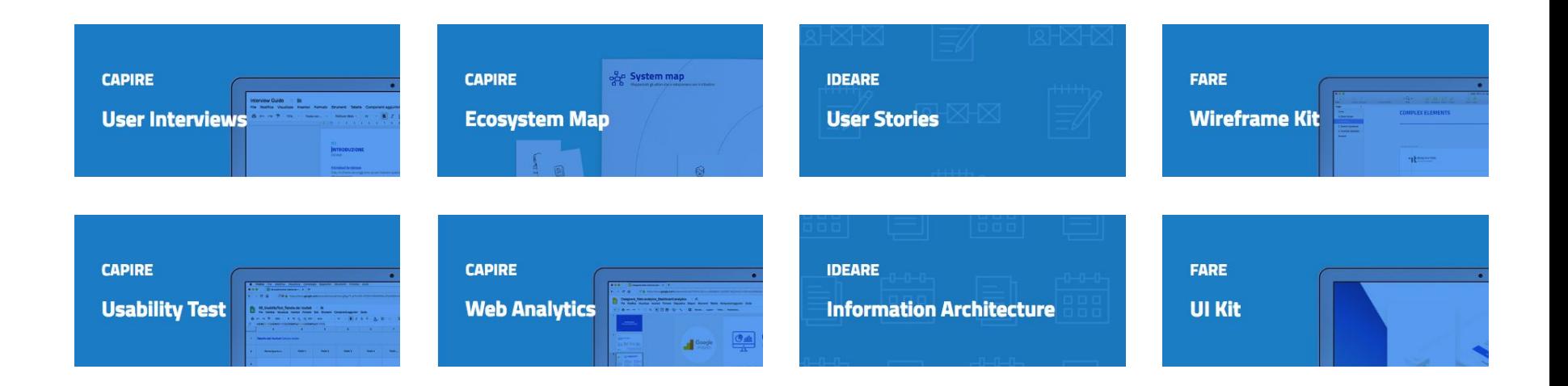

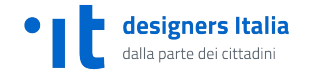

**→ Partire dai bisogni delle persone**. Interviste e test come leva per mettere a fattore comune esperienze diverse. Ne parlerà **Roberta**

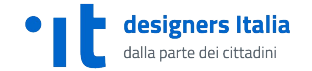

#### I SITI DEI COMUNI

# **L'attività di ricerca**

Il modello di siti per i Comuni italiani si basa

- $\rightarrow$  su un'attività di analisi desk partita nel 2017
- → su una ricerca "sul campo" condotta da un team dedicato (interviste e test di usabilità realizzati nei mesi di giugno e luglio 2018) e sulla collaborazione di alcuni Comuni italiani.

## In particolare

- $\rightarrow$  il Comune di Firenze ha messo a disposizione il materiale e l'esperienza alla base del nuovo sito comunale (a sua volta basato sul design system di Designers Italia);
- ➔ la Regione Veneto, nell'ambito del progetto MyPortal, ha messo a disposizione i risultati di un'attività di ricerca con i cittadini dei Comuni della Regione (utilizzando il protocollo di Designers Italia).

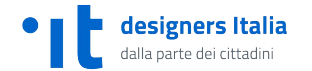

**→ I Comuni fanno di tutto...come si può fare un modello unico?** Per affrontare questa sfida abbiamo lavorato sui **pattern**

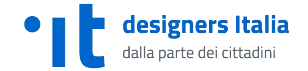

## **Presentare un servizio**

Una struttura di contenuto rigorosa, precisa ed efficace (e comune a tutti i progetti della Pubblica Amministrazione)

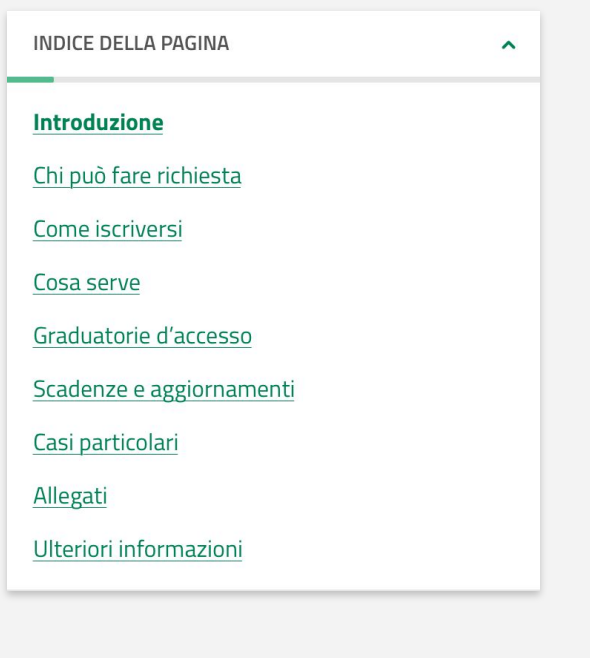

 $\equiv$ **Nome Comune** 

÷

Chi

 $\alpha$ 

Home / Servizi / Iscrizioni

## **Iscrizioni Asili Nido** e Sezioni Primavera

Come iscrivere i propri figli agli Asili Nido e alle Sezioni Primavera Comunali o nelle strutture accreditate

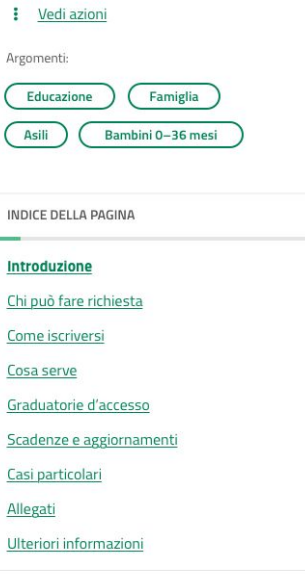

#### Introduzione

A partire dal 6º mese di gravidanza è possibile richiedere l'iscrizione a un asilo nido comunale o un asilo nido privato convenzionato. Le richieste sono inserite in una graduatoria per l'assegnazione dei posti.

Le famiglie dei bambini assegnatari possono accettare il posto assegnatogli

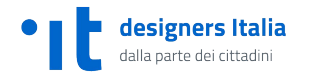

13

 $\hat{\phantom{a}}$ 

## **Usare un servizio**

Un pattern di interazione comune a tutti i servizi

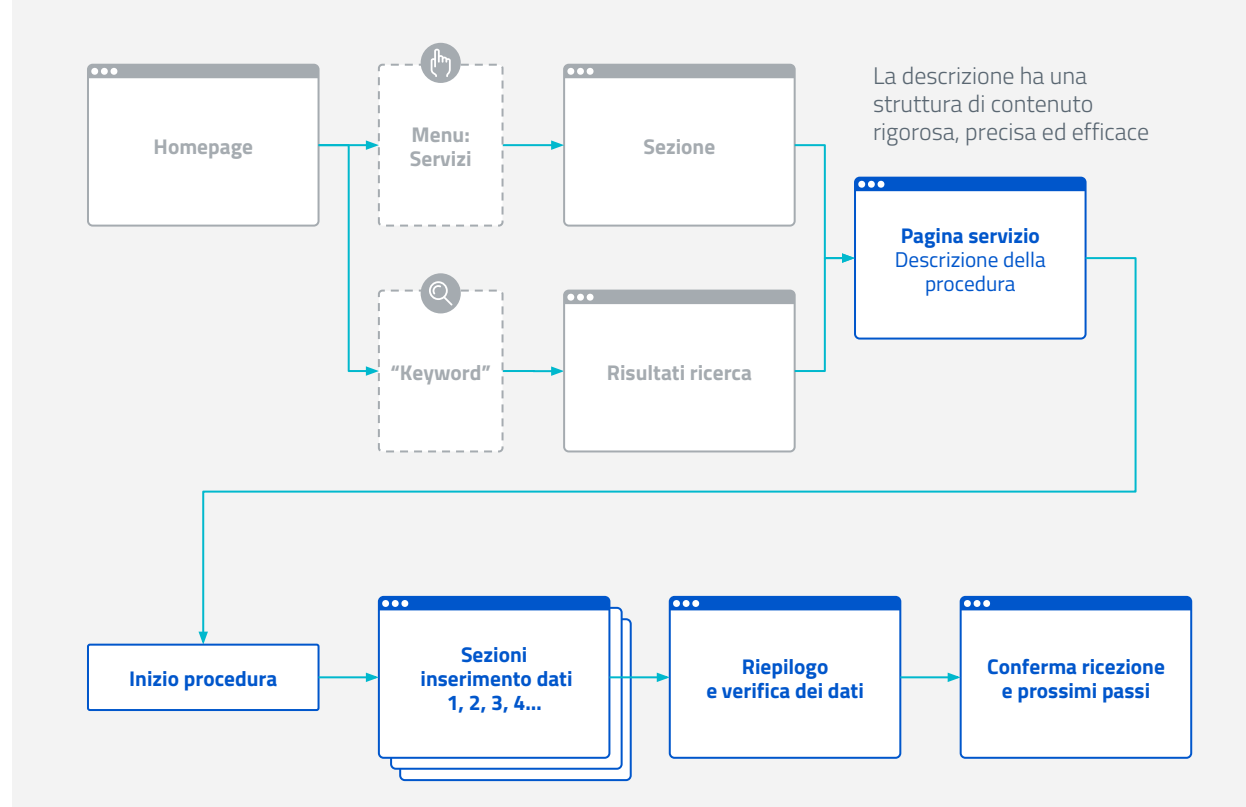

L'inserimento dei dati è suddiviso in sezioni di dati coerenti tra loro (es. opzioni dati del richiedente, opzioni del servizio, informazioni di contatto) riducendo il carico cognitivo e le possibilità d'errore.

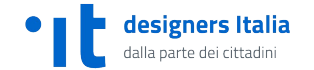

## **Trovare ciò che cerchi**

Il motore di ricerca ha una struttura di filtri, un sistema di autocomplete e un sistema di sorting dei risultati che aiutano l'utente a trovare ciò che cerca

> esigners Italia parte dei cittadir

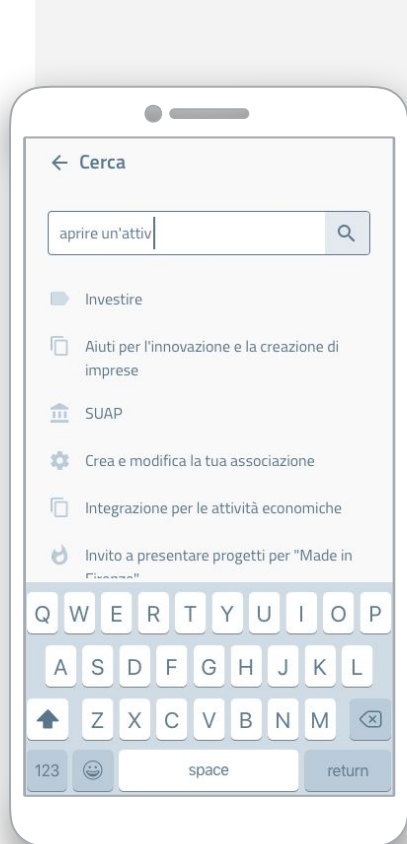

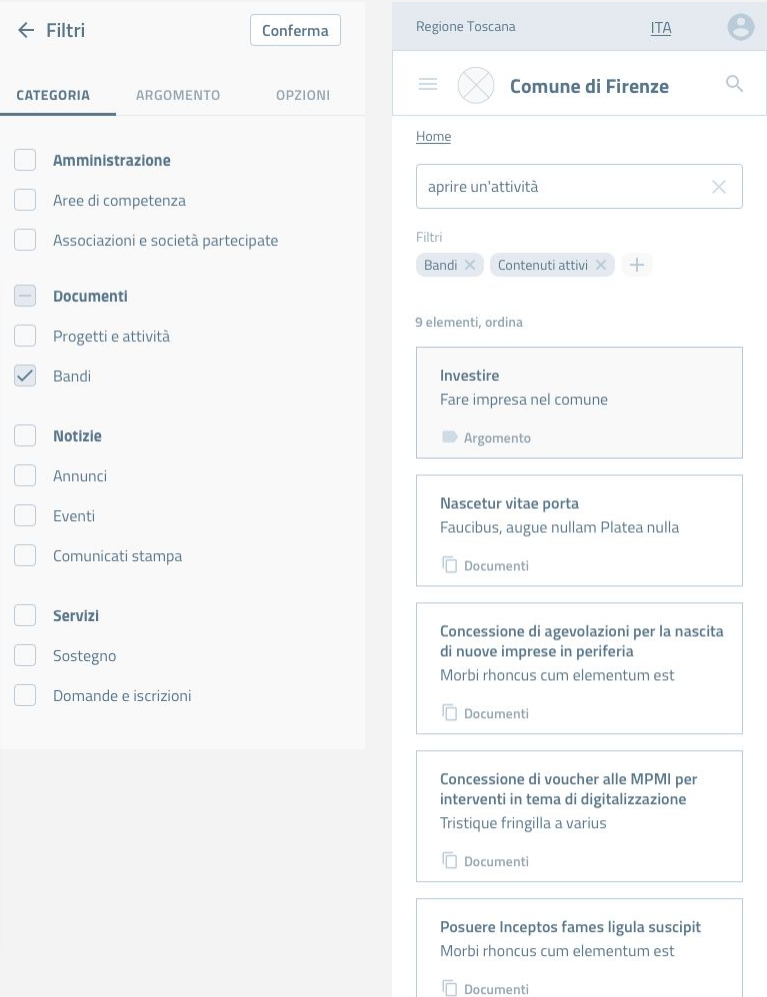

**→ Un team dedicato di designer.** Per progettare cose semplici, diffondere metodi partecipativi e creare valore attraverso gli standard

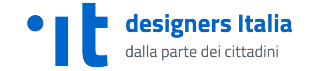

## IL TEAM

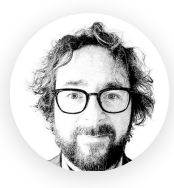

## **Lorenzo Fabbri**

**SERVICE & CONTENT DESIGN TEAM PER LA TRASFORMAZIONE DIGITALE**

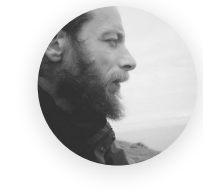

# **Daniele Tabellini**

**UI DESIGN**

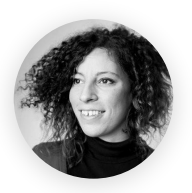

# **Roberta Tassi**

**DESIGN RESEARCH TEAM PER LA TRASFORMAZIONE DIGITALE**

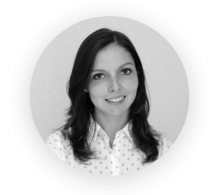

## **Laura Toffetti UX/UI DESIGN**

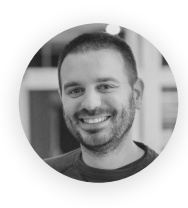

# **Giulio Lucci**

**DESIGN RESEARCH E UX DESIGN**

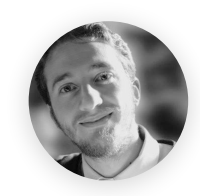

# **Alberto Torin**

**DOCUMENTAZIONE TECNICA**

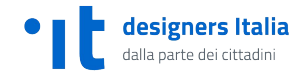

**→ Basato su piattaforme comuni per lo sviluppo di progetti pubblici.** Designers Italia, Developers Italia, Forum Italia, Docs Italia

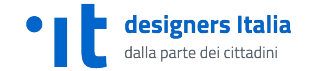

# **Gli strumenti della trasformazione digitale**

## **A cura di Team per la Trasformazione Digitale, in collaborazione con AgID**

**STRUMENTI**

- **community** dei designer, degli sviluppatori e dei gestori di servizi pubblici digitali
- **piattaforma per gestire documenti**
- **collaborazione** attiva di tutti i partecipanti
- **repository** per il software

# **→ A chi è indirizzato** A chi si rivolge il progetto?

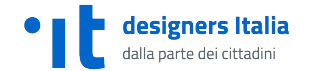

## A CHI SI RIVOLGE

# **Questo progetto e questo documento sono utili per**

## **STAKEHOLDER E TUTTO IL PERSONALE DEI COMUNI ITALIANI**

È utile per maturare una visione di cosa debbano essere oggi i servizi digitali dei Comuni italiani, con la partecipazione di tutti

## **FORNITORI DI SERVIZI E COMUNITÀ OPEN SOURCE**

È utile per favorire l'adozione di standard tra tutti coloro che sviluppano servizi digitali per i Comuni

## **COORDINAMENTO CENTRALE**

Favorisce forme di coordinamento centrale, mettendo a disposizione uno strumento che permette di fare sinergie e ambienti di lavoro dove confrontarsi

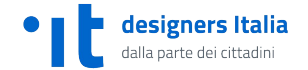

→ Le fasi del progetto Ricerca, prototipazione, sviluppo e iterazione

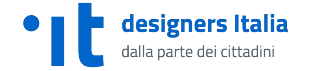

# **1. Le prime fasi del progetto**

- → Lancio del progetto Designers Italia (primavera 2017) da parte del Team Digitale a supporto del design di tutti i servizi digitali della Pubblica Amministrazione (linee guida + kit + community)
- → Il mondo dei Comuni da subito è tra i principali utilizzatori del sistema. Emerge la necessità di mettere a disposizione componenti costruite su misura per la realtà dei comuni, in modo da affrontare aspetti come l'architettura dell'informazione, gli scenari d'uso e gli user flow.
- → Per questo motivo Team Digitale avvia un'analisi dell'esistente (principali caratteristiche dei siti comunali) e un confronto con realtà early adopter delle linee guida, come Cagliari, Venezia, Biella, Firenze.

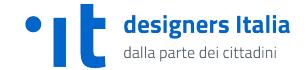

## **2. Lo start-up**

- → Analisi dell'esistente (analytics dei siti, valutazione euristica dei siti dei comuni in Italia e benchmark di siti all'estero)
- → Ricerca qualitativa per analizzare i bisogni e identificare gli scenari d'uso dei siti dei comuni
- → Prototipazione di un modello dei siti dei comuni (prototipo interattivo a media fedeltà + prototipo hi-fi)
- → Il progetto utilizza gli strumenti messi a disposizione da Designers Italia, e contribuisce a mettere a disposizione di altre Amministrazioni (quindi non solo i Comuni) componenti e soluzioni di design, arricchendo il design system della Pubblica Amministrazione.

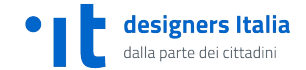

# **3. Creazione di un modello e miglioramento progressivo**

## $\rightarrow$  In corso

Sviluppo del sito di Cagliari basato sul modello di Designers Italia Test di usabilità e interviste per mantenersi vicini alle priorità degli utenti Attività di codesign per coinvolgere tutti gli stakeholder del sito, favorire l'adozione

## $\rightarrow$  Dicembre/Gennaio

Scenari d'uso, flussi utente documentati e template html a disposizione degli altri comuni italiani in collaborazione con Developers Italia

→ 2019: possibilità di creare altri temi standard per altri CMS con la collaborazione di Designers Italia Arricchimento del prototipo con nuovi scenari d'uso

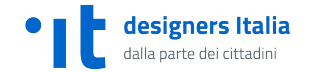

# **Principi guida**

LE PRINCIPALI INDICAZIONI PROVENIENTI DALLA RICERCA: DAGLI UTENTI ALLE PRIORITÀ E BISOGNI

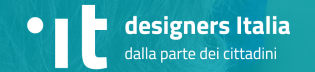

#### PRINCIPI GUIDA

# **Il sito del Comune è...**

**Il sito del Comune dovrebbe rappresentare il più possibile la comunità, diventare un punto di riferimento per chi ci vive e per chi è andato a vivere altrove o viene in visita.**

– Lorenzo Fabbri

Dobbiamo considerare diversi utenti (dal cittadino al visitatore) e costruire un sistema flessibile (che si adatta alle specifiche esigenze di ciascun Comune).

**C'è il tema di spiegare ai cittadini come fare le cose, dal come pagare la TARI al cosa devo fare per sposarmi: non basta mettere una serie di link da cui scaricare documenti.**

– Giovanni Bajo

Anche quando i servizi sono disponibili su un portale separato, è fondamentale spiegare le procedure: cosa dev'essere fatto e come.

## **IDENTITÀ SERVIZI INFORMAZIONE**

**Sul sito del Comune non ci si finisce per caso:** 

**i nostri utenti sono persone che cercano qualcosa (bandi, concorsi, notizie) e sanno che le possono trovare lì.**

– Barbara Tonetto

Nonostante i canali di diffusione delle notizie sono spesso i social, è importante offrire un punto di riferimento centrale e istituzionale dove approfondire.

## **TRASPARENZA**

**Una delle criticità maggiori è l'amministrazione trasparente, che ci deve essere per legge, ma è molto complessa, e idealmente va gestita senza duplicare di contenuti.**

– Daniele Tabellini

Sarebbe ideale riuscire a estrapolare alcuni contenuti che descrivono i numerosi pdf caricati (es. bandi) in modo da dare più visibilità a quei materiali nel sito.

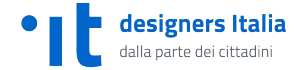

## UTENTI

# **Chi sono gli utenti del sito di un Comune?**

## **CITTADINI**

**Visitano il sito per soddisfare un interesse personale o familiare**

- ➔ Privati
- $\rightarrow$  Famiglie
- → Pendolari

## **ISTITUZIONI**

#### **Hanno una relazione di carattere istituzionale con il Comune**

- $\rightarrow$  Associazioni
- ➔ Investitori
- ➔ Sponsor
- ➔ Stampa

#### designers Italia dalla parte dei cittadin

## **IMPRESE**

**Cercano informazioni e servizi per attività commerciali** 

- ➔ Imprenditori
- ➔ Esercenti
- ➔ Professionisti

## **PA**

#### **Sono parte della PA e usano il sito per svolgere il proprio lavoro**

- ➔ Dipendenti pubblici
- **→** Funzionari PA
- → Fornitori PA

## **VISITATORI**

**Cercano informazioni sul Comune per turismo o per trasferirsi**

- $\rightarrow$  Turisti
- $\rightarrow$  Futuri cittadini

## PRIORITÀ E BISOGNI

# **Il sito web di un Comune è utilizzato per…**

## **Conoscere l'Amministrazione e il suo operato**

- → Sindaco e giunta
- $\rightarrow$  Programma
- $\rightarrow$  Comunicati
- ➔ Storia del comune

## **Lavorare con il comune e i funzionari dell'Amministrazione**

→ Bandi, concorsi e gare pubbliche

> designers Italia dalla parte dei cittadin

- ➔ Concessioni
- ➔ Patrocini

## **Scoprire cose da fare in città o nel mio quartiere**

- ➔ Eventi
- → Musei civici e altri luoghi d'interesse della città
- $\rightarrow$  Iniziative

## **Partecipare alla vita e alla crescita della comunità**

- ➔ Iniziative di cittadinanza attiva
- ➔ Proposte e segnalazioni
- ➔ Volontariato
- ➔ Relazioni con il pubblico

## **Accedere a servizi seguendo le procedure definite dal Comune**

- $\rightarrow$  Atti normativi
- $\rightarrow$  Tributi / tasse
- → Parcheggi e ZTL
- ➔ Permessi / autorizzazioni

## **Risolvere un imprevisto o trovare la causa di un problema**

- $\rightarrow$  Variazioni viabilità
- **→** Disservizi
- ➔ Allerta calamità naturali

## **Ricevere sostegno e opportunità dal Comune**

- $\rightarrow$  Servizi alle famiglie
- ➔ Servizi di assistenza
- ➔ Corsi di formazione
- → Agevolazioni per studenti

Settembre 2018

# **Il concept**

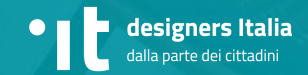

## **Semplicità**

## Una organizzazione in quattro semplici sezioni:

- ➔ le notizie
- ➔ i documenti
- $\rightarrow$  i servizi
- ➔ l'amministrazione

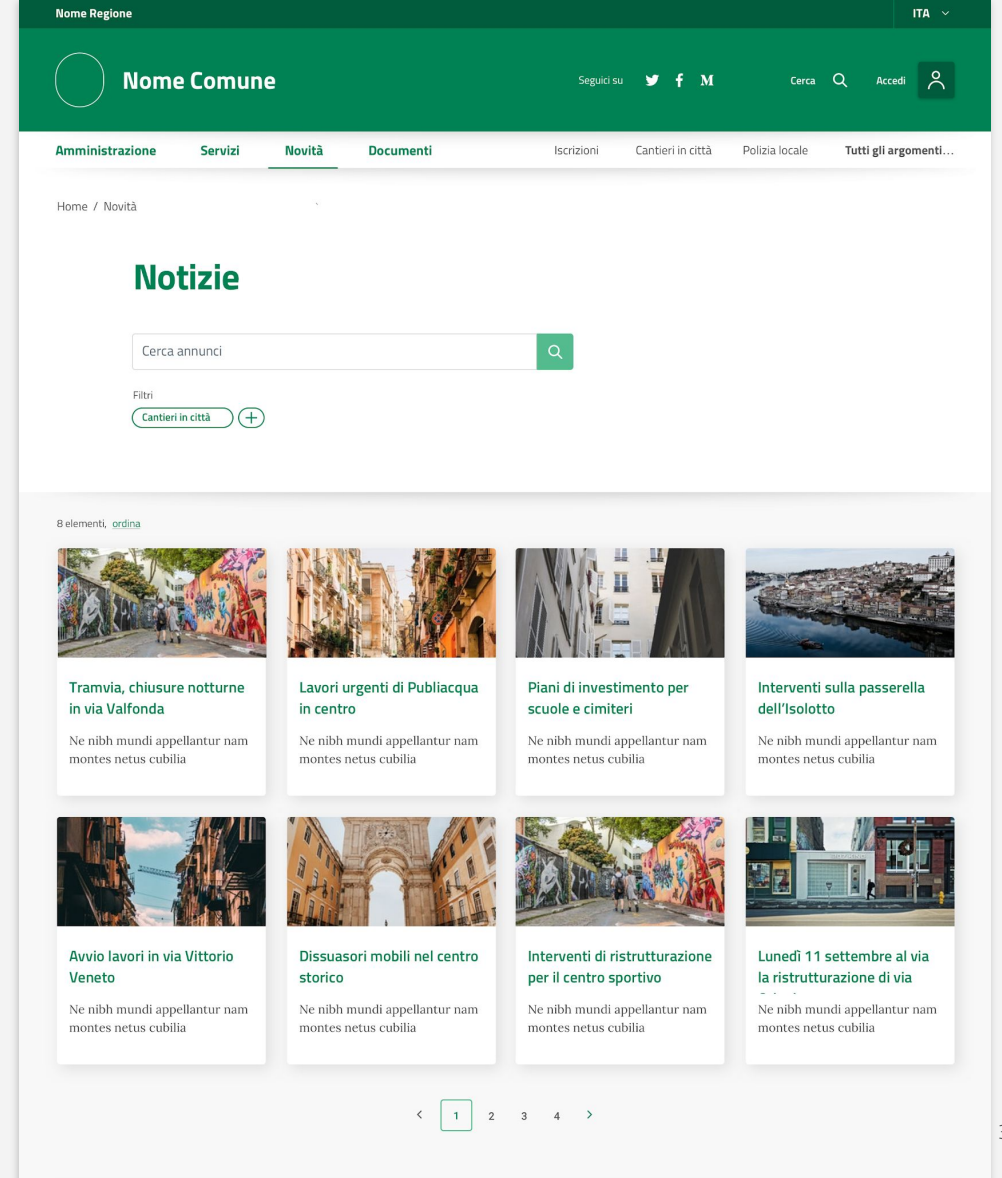

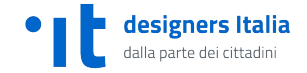

## **Mobile first**

Il sito è progettato partendo dal mobile e poi declinando il progetto in una versione desktop.

La home page dà un assaggio dei diversi tipi di contenuti e una visione rapida della struttura del sito

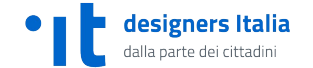

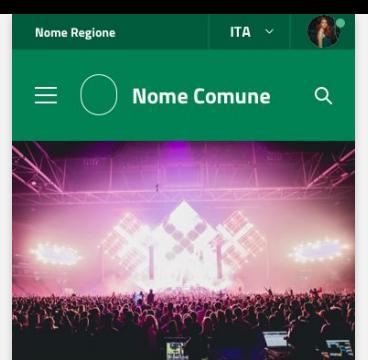

#### **Notizie**

#### Parte l'estate con oltre 300 eventi in centro e nei quartieri

Inaugurazione lunedì 2 luglio con il concerto gratuito in piazza XX Settembre degli Sweet Soul Music Revue. Sul palco 20 musicisti dal tutto il mondo

#### Estate in città

LEGGI L'ARTICOLO →

Tutte le notizie

Amministrazione Vedi tutto **Mario Rossi** Il sindaco della città Servizi Vedi tutto Pagamento tassa dei rifiuti La TARI è in scadenza, controlla il tuo pagamento Documenti Vedi tutto Come partecipare ad un bando D Tutte le informazioni e i

documenti necessari

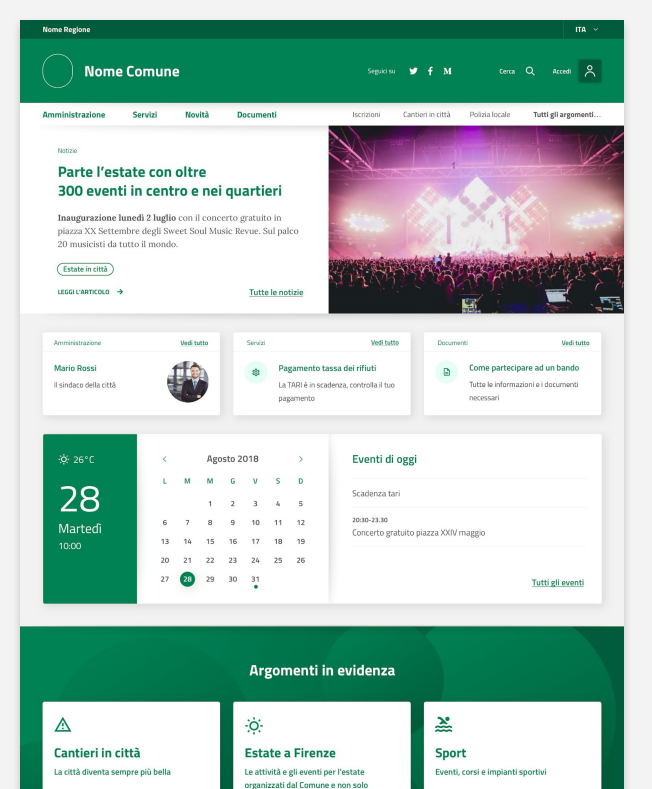

E Eventi questo weekend

■ Agosto metropolitano

ESPLORA ARGOMENTO >

□ Cosa fare questa settimana

mpianti sportivi

**FSDI 004 ADCOMENTO**  $\rightarrow$ 

日 Corsi per tenersi in forma

8 Iscrizione ai corsi del comune

Altri argomenti

.<br>Visita il sito tematico

VAI AL SITO  $\rightarrow$ 

ESPLORA ARGOMENTO

Mobilità in Comuna

## **Flessibilità**

Un sistema di classificazione dei contenuti per argomenti che classificano i contenuti partendo dai bisogni e non dall'organizzazione

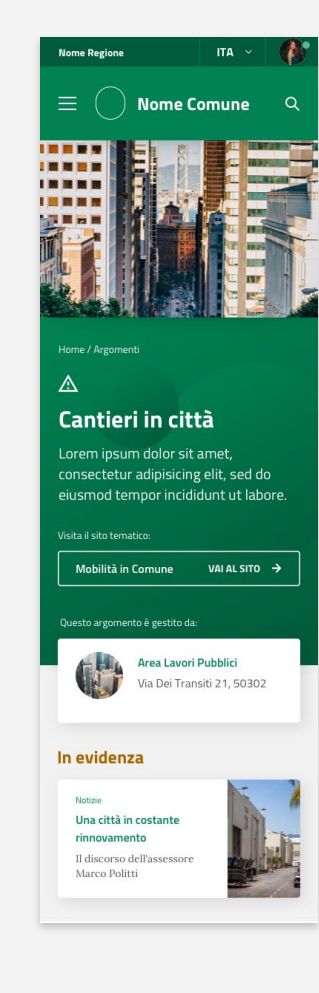

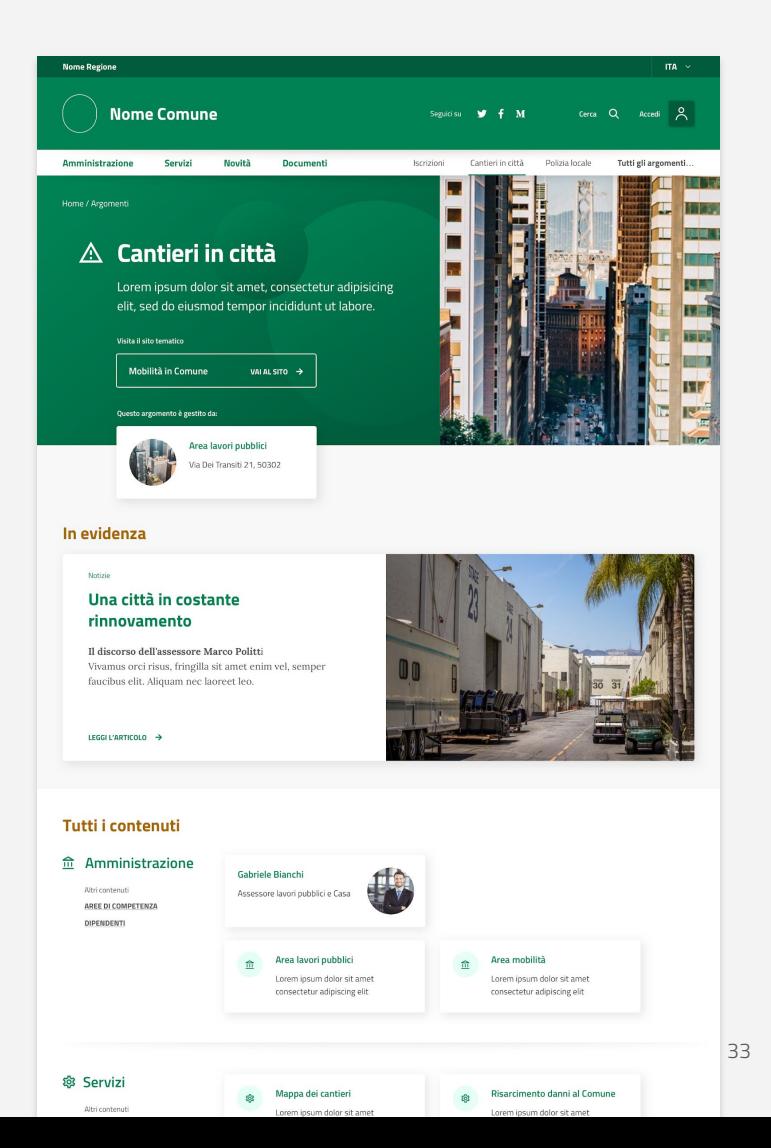

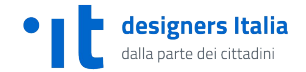

## **Flessibilità**

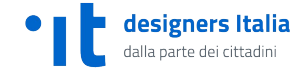

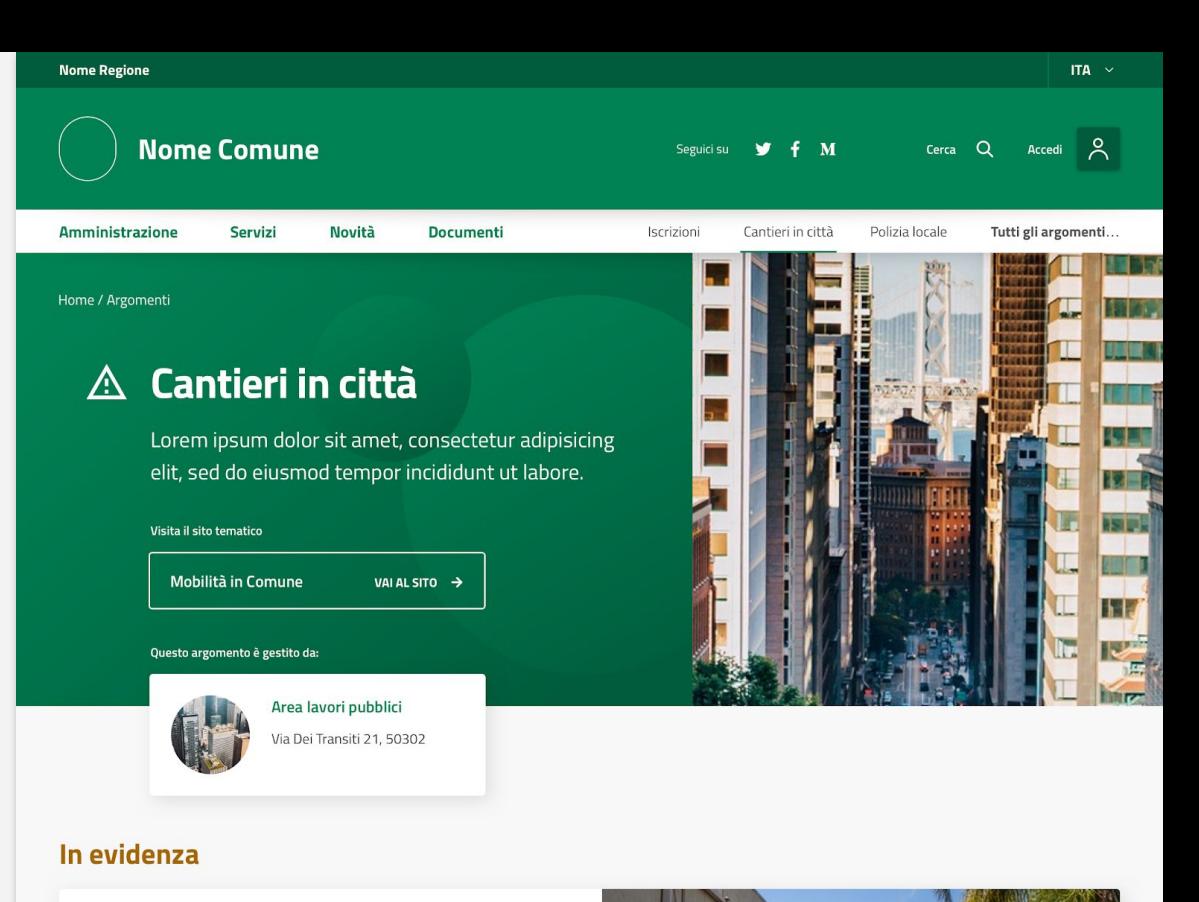

#### Notizie

## Una città in costante rinnovamento

Il discorso dell'assessore Marco Politti Vivamus orci risus, fringilla sit amet enim vel, semper faucibus elit. Aliquam nec laoreet leo.

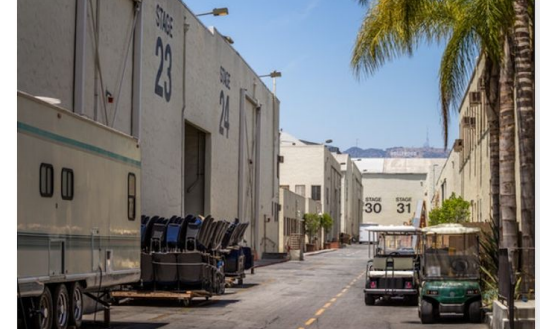

LEGGI L'ARTICOLO →

## **Centralità dei servizi**

Presentazione, accesso e fruizione dei servizi: tutto ciò che serve è a portata di mano

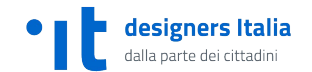

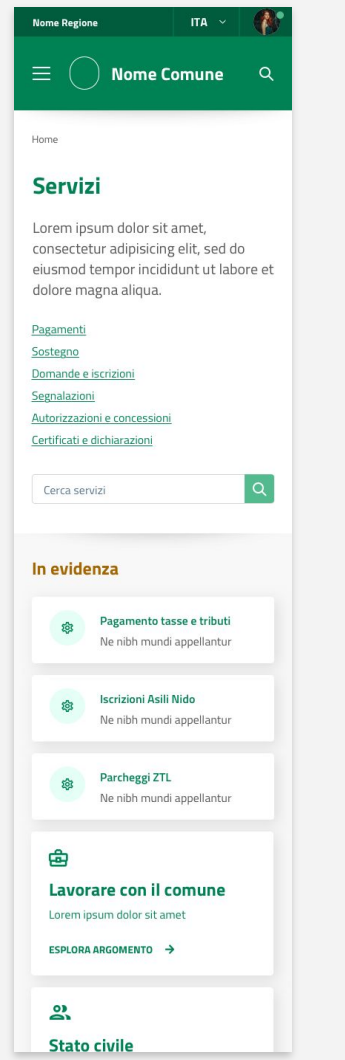

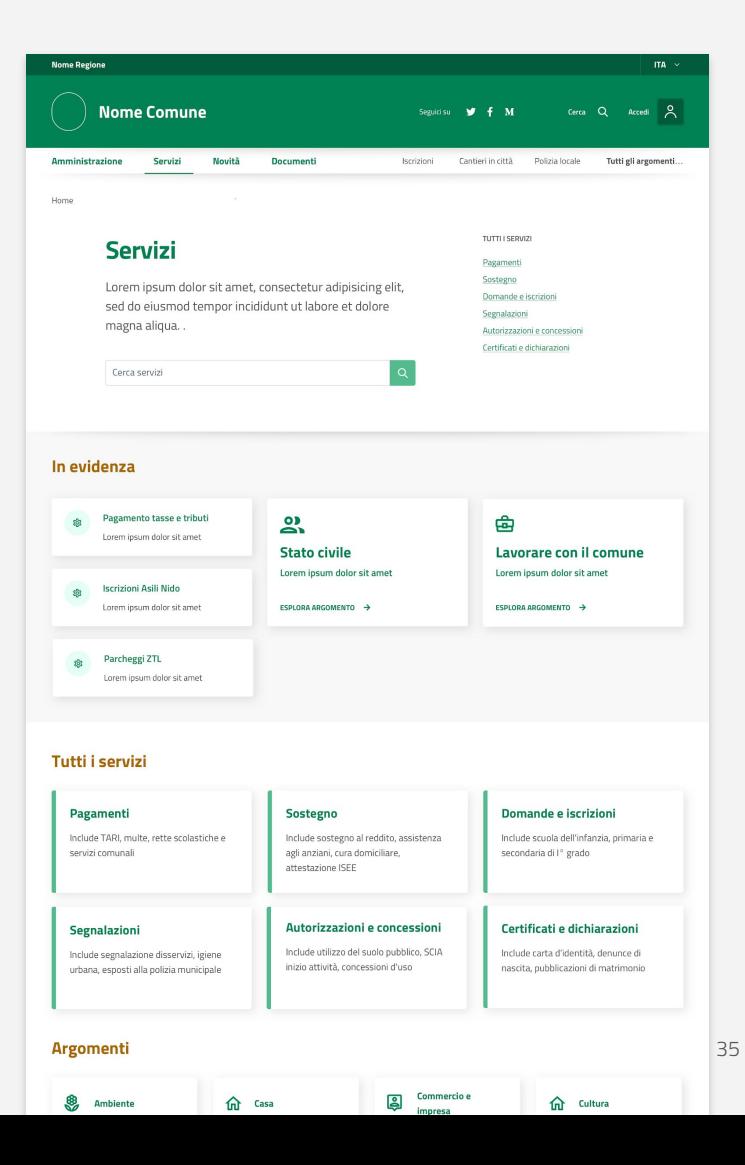

## **L'amministrazione**

## Una pagina per ciascuno degli uffici comunali, motori dei servizi cittadini

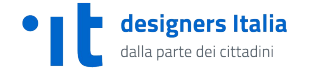

Regione Toscana **ITA** Comune di Firenze  $\alpha$ 

Home / Amministrazione / Direzioni e aree di competenza

Direzione urbanistica

Argomenti Territorio Urbanistica PGT

Ut enim ad minim veniam, quis nostrud exercitation ullamco laboris nisi ut aliquip ex

#### Competenze Contatti Struttura Servizi disponibili Ulteriori informazioni Contenuti correlati

#### Competenze

Scelerisque eleifend donec pretium vulputate sapien nec sagittis aliquam. Aenean vel elit scelerisque mauris. Dolor magna eget est lorem. Nisl nunc mi ipsum faucibus vitae. Ac turpis egestas integer eget aliquet nibh praesent tristique. Et malesuada fames ac turpis. Ac odio tempor orci dapibus ultrices in iaculis.

#### Argomenti

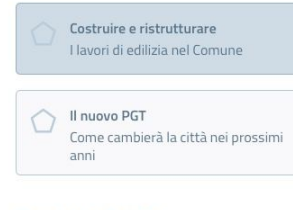

#### Orari e indirizzo

## Direzione urbanistica Mit is and linguist when I

## ハススハムハムム アンハムハムハム

#### Orari e indirizzo

Direzione urbanistica Via Grazia Deledda 9/a - 20127  $\circ$ Milano nam.dictum@comune.it

#### Struttura

Responsabile Guido Luzzetti

Dipende da Direzione generale

#### Articolazione

Area pianificazione urbanistica generale Area pianificazione tematica Area sportello unico per l'edilizia Area bonifiche Area verde, agricoltura e arredo urbano

#### Servizi disponibili

- **22** Presentare una SCIA
- **10** Prenotare un appuntamento
- Certificato di Destinazione Urbanistica (CDU)
- **10** Autorizzazioni Paesaggistiche
- **VEDI TUTTO**

#### Ulteriori informazioni

Questa pagina è gastita da

#### Ulteriori informazioni

Questa pagina è gestita da

Direzione urbanistica Via Dei Transiti 21, 50302

Persone

Guido Luzzetti

Ultimo aggiornamento 02/7/2018, 9:43

#### Contenuti correlati

**NOVITÀ** 

Justo eget magna fermentum

Dolor magna eget est lorem

Justo eget magna fermentum

VEDI ALTRI 48

**DOCUMENTI** 

Justo eget magna fermentum

Dolor magna eget est lorem

Justo eget magna fermentum

VEDI ALTRI 6

Argomenti

Territorio Urbanistica PGT

**OUALCOSA NON È CHIARO?** 

Contatta il comune per avere ulteriori invormazioni attraverso il modulo online o il servizio di assistenza telefonica.

Ufficio Relazioni con il Pubblico Numero verde 05 0505

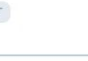

## **L'amministrazione**

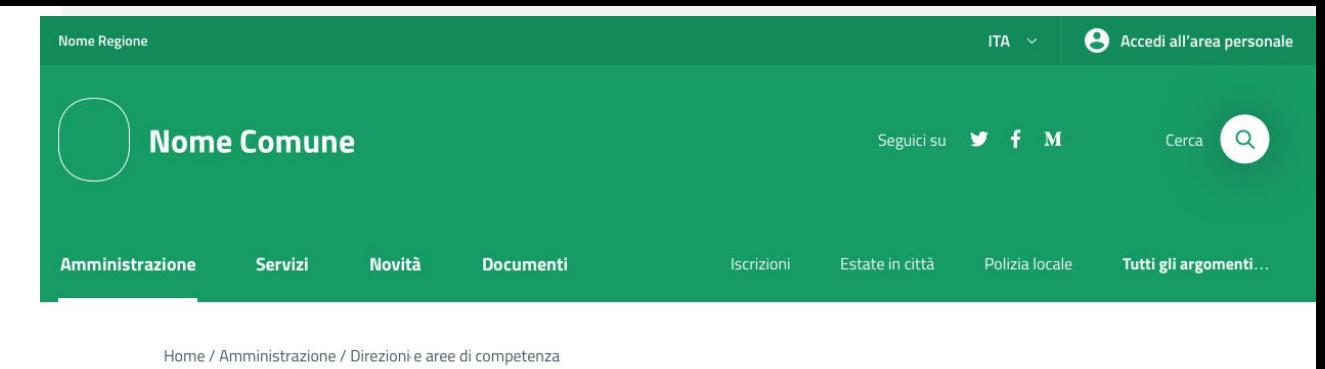

## Direzione urbanistica

Ut enim ad minim veniam, quis nostrud exercitation ullamco laboris nisi ut aliquip ex quis nostrud

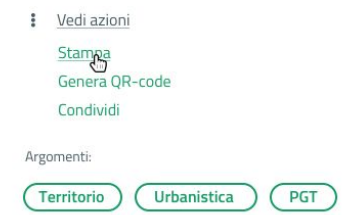

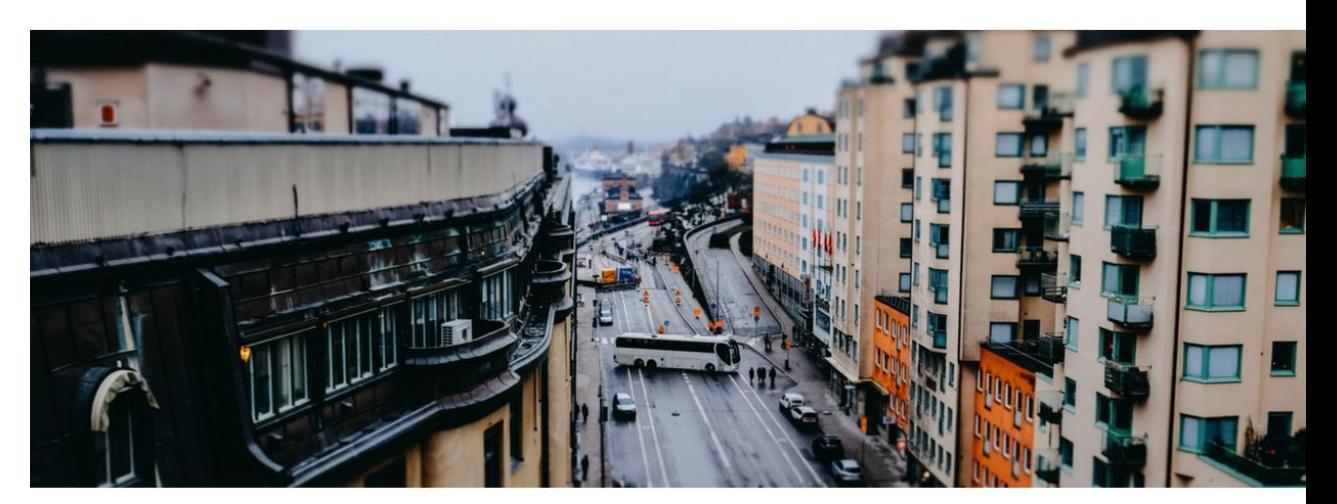

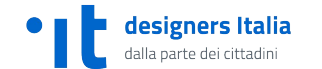

Didascalia dell'immagine di copertina, non obbligatoria

## **Area personale**

Centro messaggi al cittadino

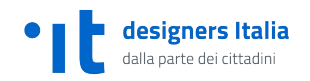

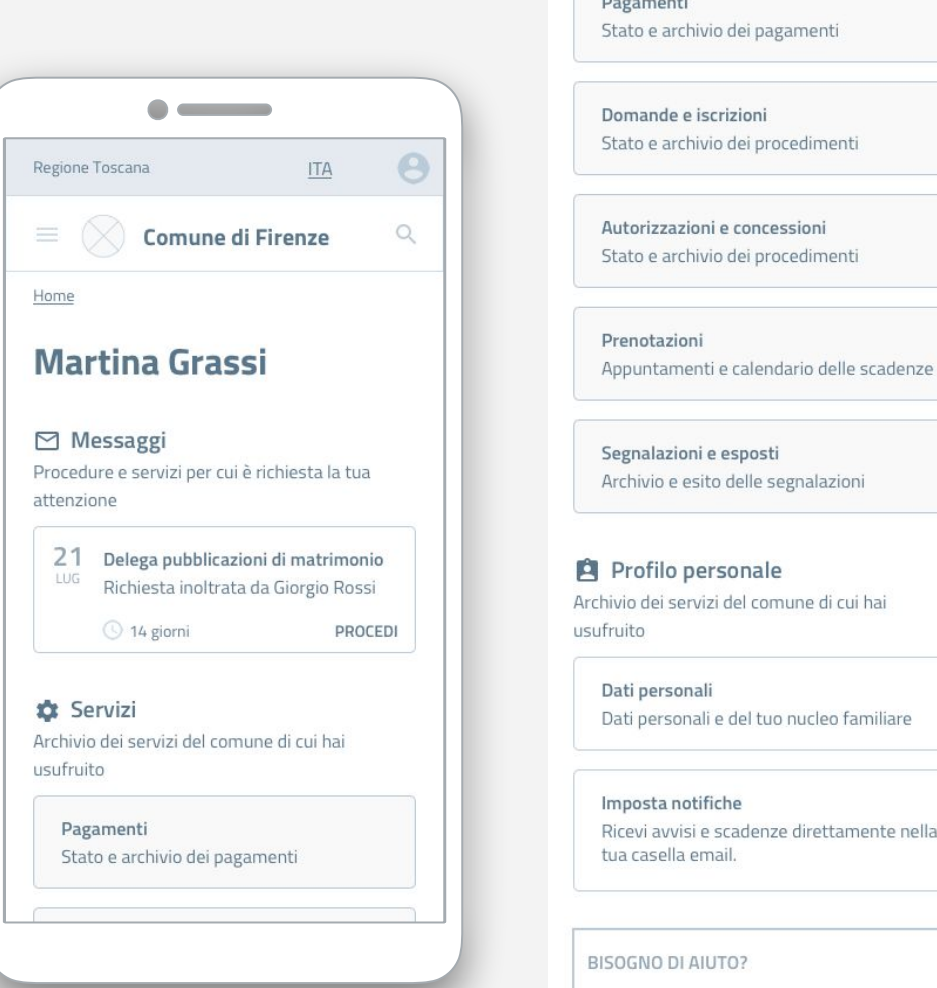

Contatta il comune per avere ulteriori invormazioni attraverso il modulo online o il  $1 - 1 - 1$ 

<u> Alexandria (</u>

## **Personalizzabile**

Poche semplici regole per definire una palette di colori coerente con l'identità del comune, accessibile e personalizzabile

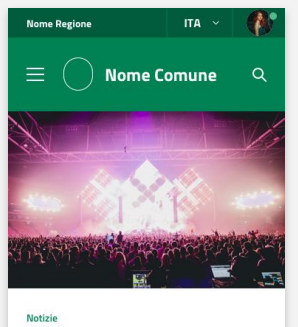

#### Parte l'estate con oltre 300 eventi in centro e nei quartieri

Inaugurazione lunedì 2 luglio con il concerto gratuito in piazza XX Settembre degli Sweet Soul Music Revue. Sul palco 20 musicisti dal tutto il mondo

Estate in città LEGGI L'ARTICOLO -> Tutte le notizie

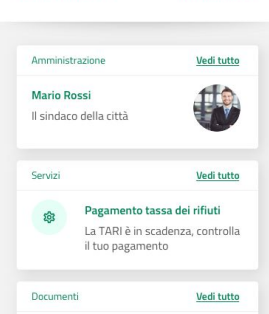

Come partecipare ad un bando

Tutte le informazioni e i

documenti necessari

 $\Box$ 

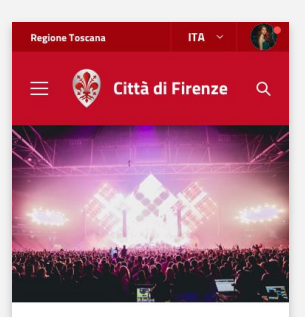

#### Notizie

#### Parte l'estate con oltre 300 eventi in centro e nei quartieri

Inaugurazione lunedì 2 luglio con il concerto gratuito in piazza XX Settembre degli Sweet Soul Music Revue, Sul palco 20 musicisti dal tutto il mondo

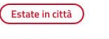

P

LEGGI L'ARTICOLO ->

Tutte le notizie

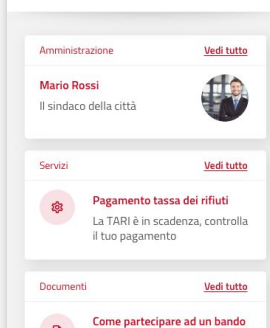

Tutte le informazioni e i

documenti necessari

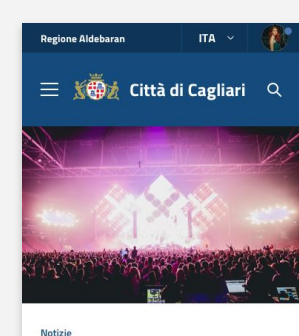

#### Parte l'estate con oltre 300 eventi in centro e nei **auartieri**

Inaugurazione lunedì 2 luglio con il concerto gratuito in piazza XX Settembre degli Sweet Soul Music Revue, Sul nalco 20 musicisti dal tutto il mondo

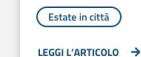

 $\Box$ 

**Tutte le notizie** 

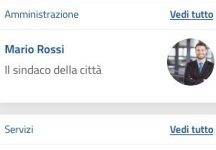

Pagamento tassa dei rifiuti for La TARI è in scadenza, controlla il tuo pagamento Documenti Vedi tutto

Tutte le informazioni e i

documenti necessari

Come partecipare ad un bando

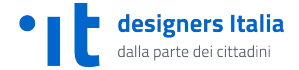

## **Amministrazione trasparente**

Sfruttare i contenuti già presenti nel sito collegando le pagine di dettaglio o liste filtrate di contenuti

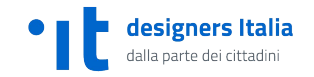

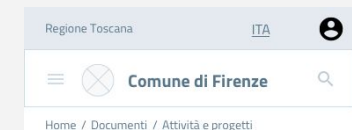

Piano triennale per la prevenzione della corruzione e della trasparenza

La strategia del comune per la prevenzione della corruzione e di promozione della trasparenza amministrativa. Il Piano anticorruzione 2018-2020 è stato approvato con deliberazione della giunta comunale n. 56 del 15 marzo 2018.

 $\checkmark$ 

20

corruzione e

Indice della pagina DISPOSIZIONI GENERALI corruzione e ui promozione uena trasparenza

 $\bullet$   $\textcolor{red}{\bullet}$ 

amministrativa

Atti generali Contiene Statuto comunale, Regolamenti comunali Linee programmatiche, Performance, Codice disciplinare e codice di condotta

Oneri informativi per cittadini e imprese Le scadenze e gli obblighi da rispettare

#### Organizzazione

Titolari di incarichi politici, di amministrazione, di direzione o di Giunta e consiglio La composizione di giunta e consiglio comunali, le spese e le indennità

Sanzioni per mancata comunicazione dei dati Le sanzioni erogate per la comunicazione della situazione patrimoniale dei dirigenti del comune

Articolazione degli uffici Organigramma del comune

Telefono e posta elettronica L'elenco dei numeri di telefono e delle caselle di posta elettronica e PEC a cui rivolgersi per qualsiasi richiesta

**Dettaglio documenti Dettaglio amministrazione Lista dinamica**

Home / Amministrazione / Giunta e consiglio

Comune di Firenze

A Regione Toscana **ITA** Comune di Firenze  $\mathbb{Q}$ Home / Amministrazione

Insediato ufficialmente lunedì 20 giugno 2016 Appartenente al gruppo consiliare "Il comune" Filtri

 $\boldsymbol{\Theta}$ 

 $Q$ 

**ITA** 

Deleghe

Sindaco

Regione Toscana

Contatti Struttura Allegati Ulteriori informazioni Contenuti correlati

**Alice Pavoni** 

#### Deleghe

· Attuazione del programma · Politiche giovanili · Istruzione, formazione e formazione permanente (Asili nido e scuole materne) · Università · Politiche del conurbamento e di area vasta. Unione Territoriale Intercomunale · Grandi eventi e promozione della città  $\mu$  constraints and  $\mu$  is a compact

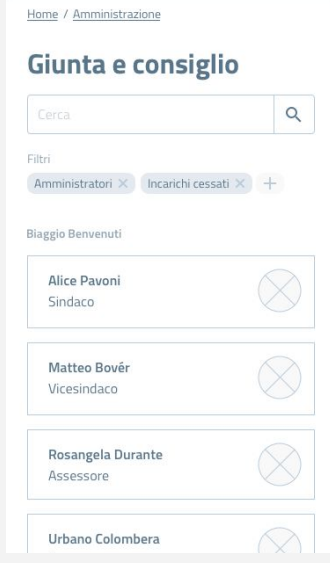

La pagina dell'Amministrazione trasparente riorganizza i contenuti già presenti nelle altre sezioni del sito

**[Schermate d'esempio](https://invis.io/KNL7CMVY67P#/310763904_AT_-M-_Cover)**

# **Architettura informazione e flussi UX**

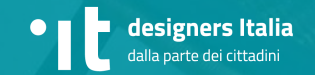

I contenuti sono organizzati e resi accessibili a partire da due attributi fondamentali

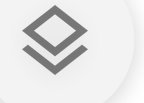

## **Content type**

Il tipo di contenuto è definito dal suo uso e determina la struttura dei dati

# **Argomenti (tag)**

Gli argomenti permettono di associare e organizzare contenuto di tipo diverso

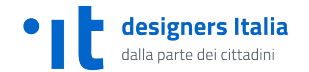

# **Cosa deve comunicare il sito di un comune**

## **SERVIZI**

- ➔ Pagamenti
- ➔ Sostegno
- ➔ Segnalazioni
- ➔ Autorizzazioni e concessioni
- ➔ Certificati e dichiarazioni
- **→** Servizi pubblici

## **DOCUMENTI**

- → Progetti e attività
- $\rightarrow$  Atti amministrativi
- $\rightarrow$  Bandi
- ➔ Concorsi
- → Albo pretorio

## **AMMINISTRAZIONE**

- → Giunta e consiglio
- → Aree di competenza
- ➔ Dipendenti
- ➔ Luoghi
- ➔ Associazioni e società partecipate

## **NOVITÀ**

- ➔ Notizie
- $\rightarrow$  Eventi
- → Comunicati stampa

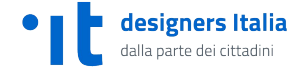

### ➔ **Pagamenti**

direttamente al comune o per usufruire di altri servizi

#### ➔ **Sostegno**

ricevere sostegno pratico o economico dal comune

## ➔ **Domande e iscrizioni**

per ottenere un servizio dal comune

### ➔ **Segnalazioni**

per comunicare direttamente con il comune

#### ➔ **Autorizzazioni e concessioni** con cui ricevere il permesso di usare un bene o un servizio del comune

#### ➔ **Certificati e dichiarazioni** scambiare documentazione con il comune

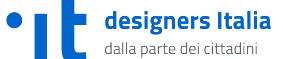

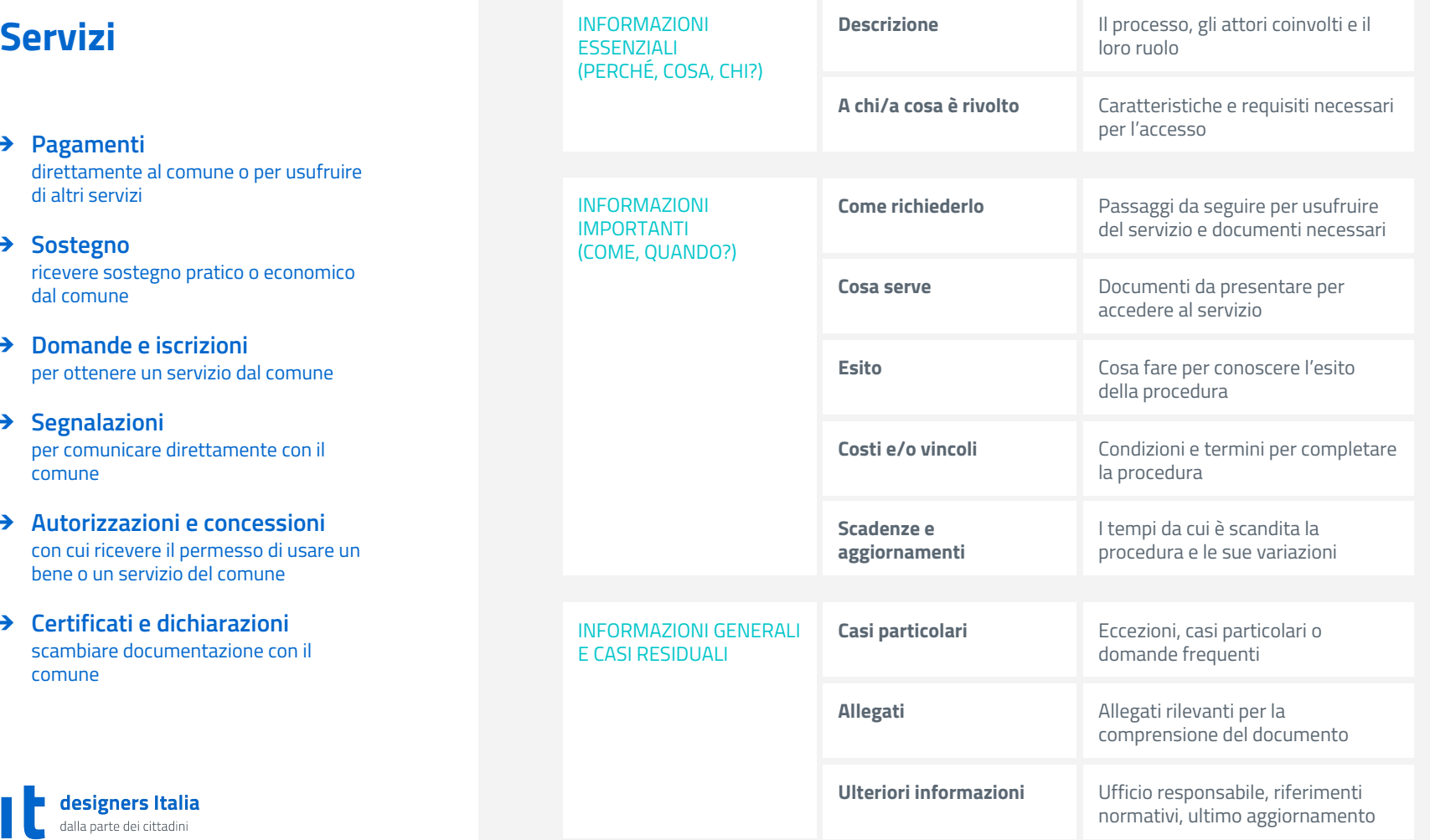

## **Documenti**

- ➔ **Progetti e attività** informazioni sulle iniziative del comune
- ➔ **Atti amministrativi** atti amministrativi e di governo

#### ➔ **Bandi** i bandi delle attività a evidenza pubblica

#### ➔ **Concorsi** concorsi pubblici e selezione del personale

## ➔ **Albo pretorio**

accesso ai documenti secondo le disposizioni di legge

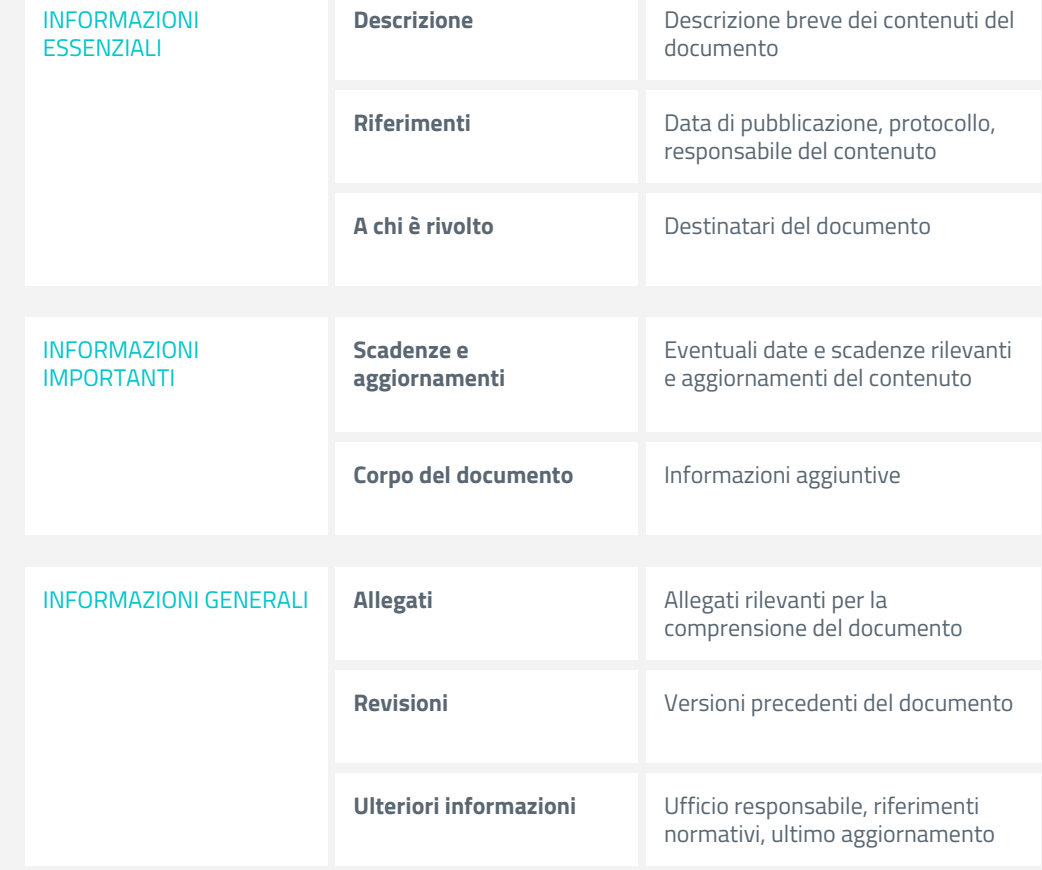

## **Amministrazione**

➔ **Giunta e consiglio** Gli organi di governo del comune

## ➔ **Aree di competenza**

L'organizzazione interna delle funzioni dell'amministrazione. Uffici, direzioni…

## ➔ **Dipendenti**

Le persone che lavorano per il comune

## ➔ **Luoghi**

Uffici, patrimonio, biblioteche, musei, parchi

## ➔ **Associazioni e società**

**partecipate** Organizzazioni esterne di cui il comune fa parte

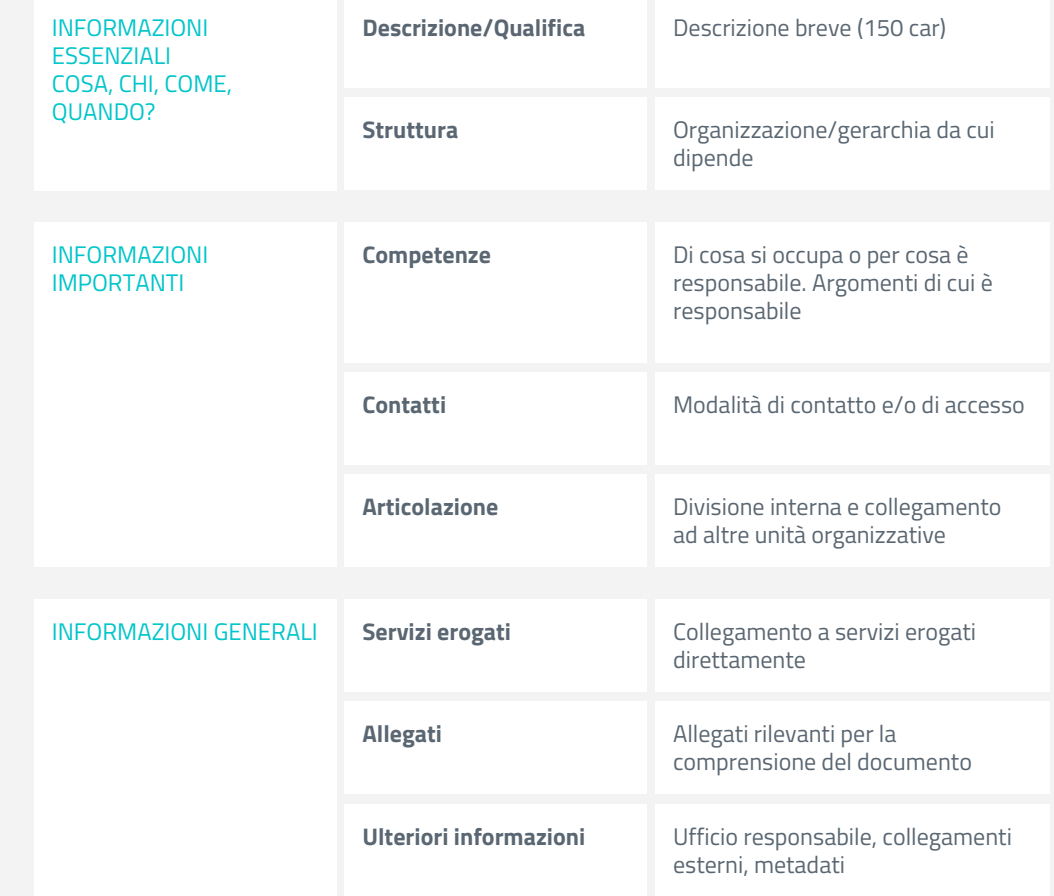

## **Novità**

## ➔ **Notizie**

Comunicazioni e aggiornamenti rivolti a tutta la comunità

### ➔ **Eventi**

Avvenimenti organizzati o a cui prende parte l'amministrazione

## ➔ **Comunicati stampa**

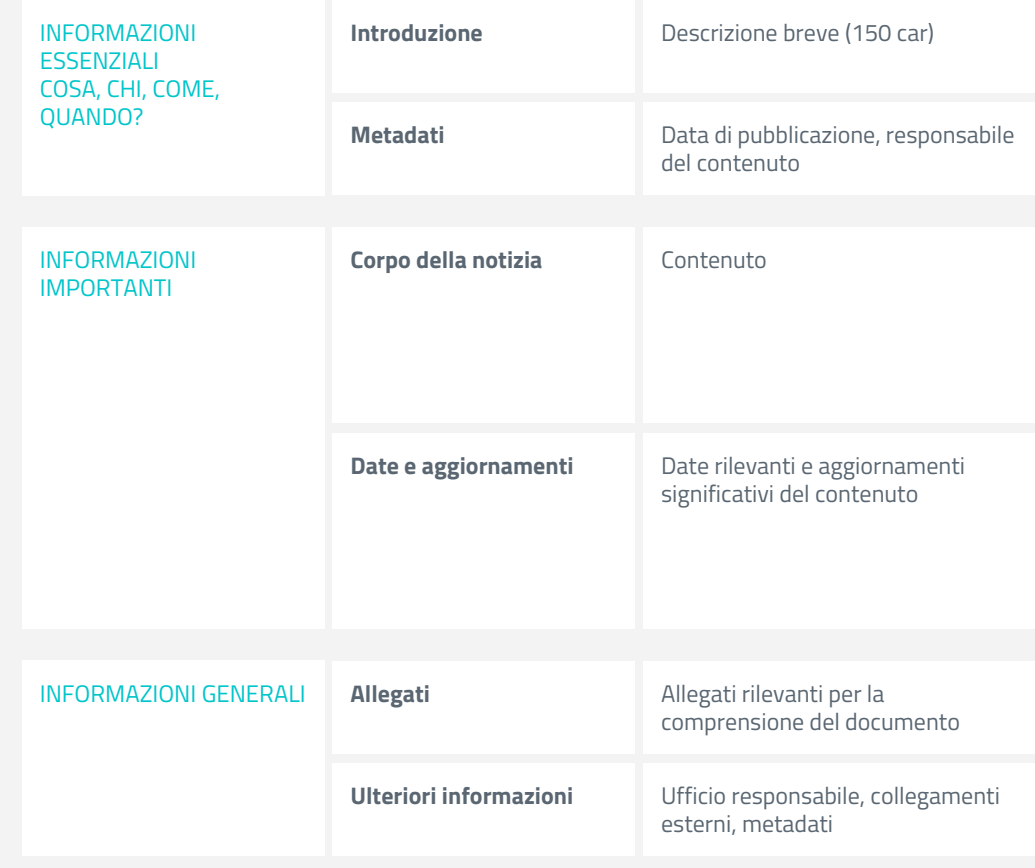

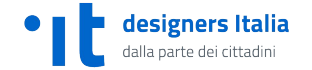

## ARGOMENTI

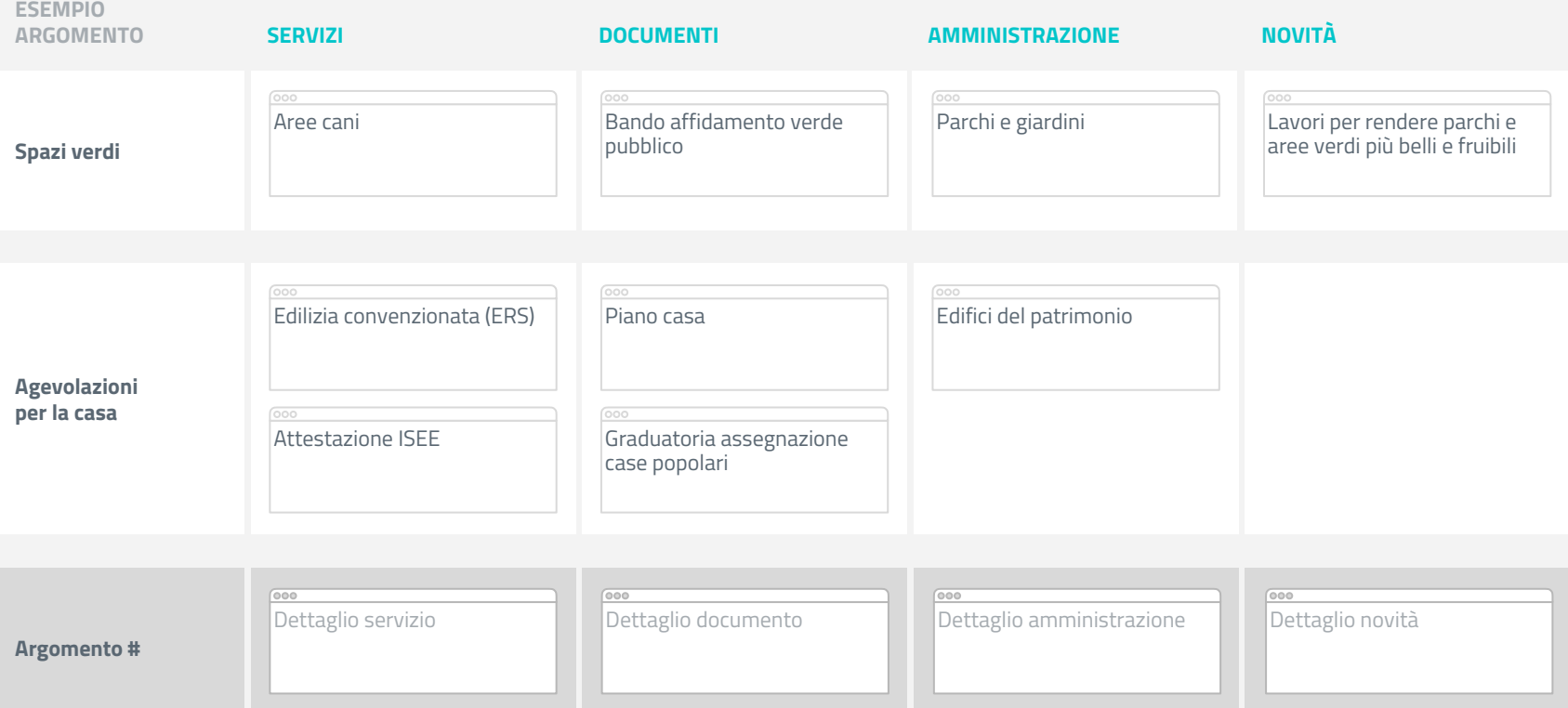

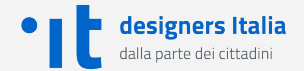

### ARGOMENTI

## **Esempio lista argomenti**

Agevolazioni per la casa Animali Anziani Asili nido Assistenza e inclusione Associazioni Bambini e ragazzi Cantieri e progetti Comunicare con il comune Corsi e tempo libero Costruire e ristrutturare Cultura Edilizia residenziale pubblica Famiglia Formazione professionale Fornitori del comune Immigrazione Imparare

Imprese e investitori Inquinamento La città che cambia Lavorare Muoversi Parcheggi e ZTL Partecipazione e cittadinanza attiva Rete idrica e fognaria Rifiuti, pulizia a riciclaggio Salute Servizi anagrafici Servizi e supporto all'educazione Servizi per i cittadini Servizi per le imprese Servizio civile Sicurezza Sostegno al reddito Spazi del comune

Spazi verdi Sport Sposarsi Stato civile **Studenti** Trasferirsi Uffici comunali Viabilità e strade Visitare Volontariato Votare

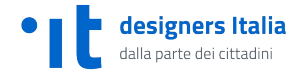

## **I template di base**

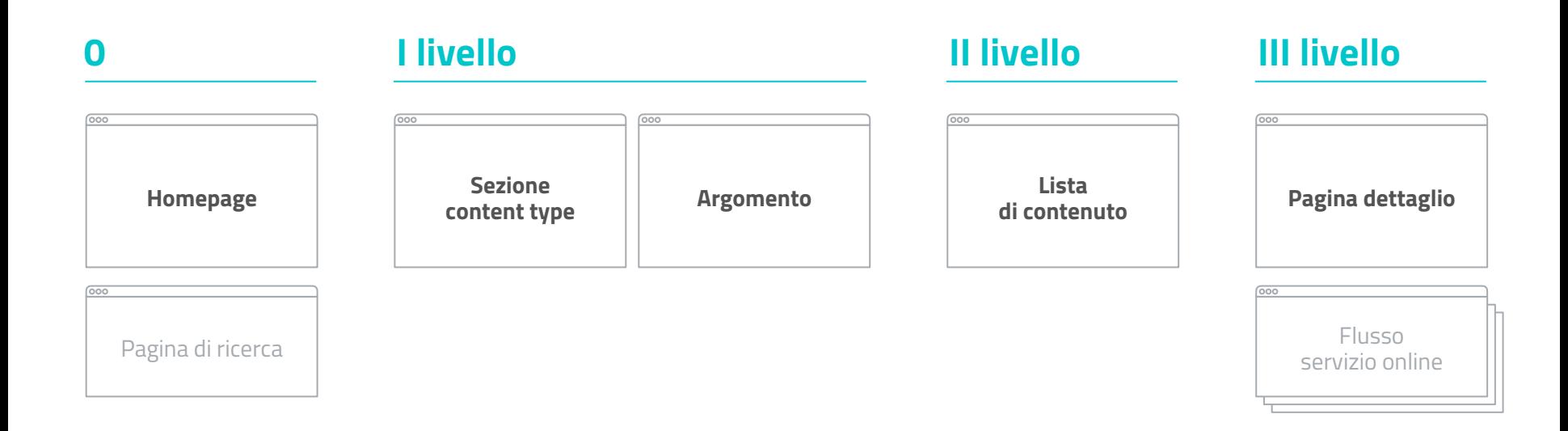

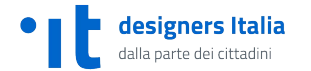

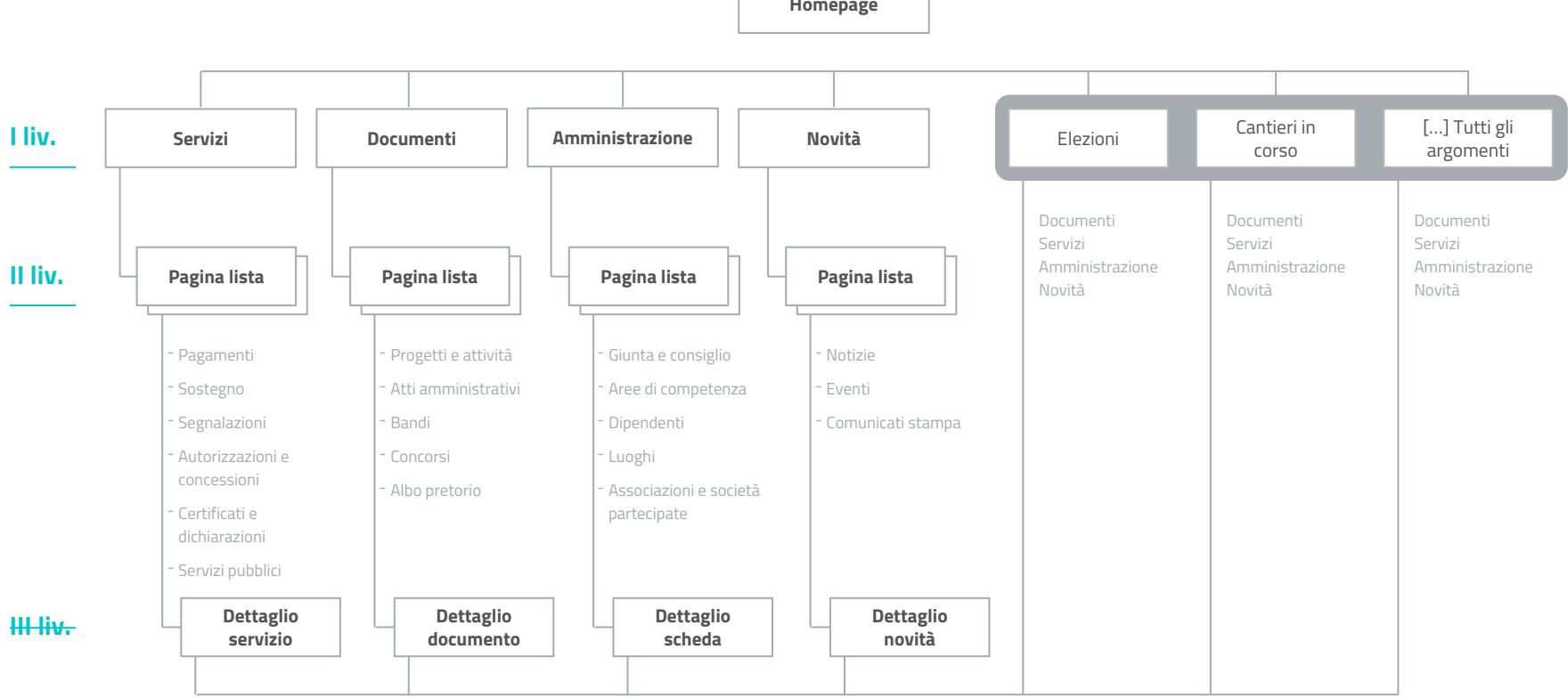

**Homepage**

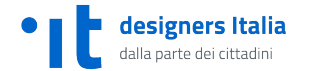

## **Home page**

L'home page presenta:

- ➔ contenuti dinamici (Aggiornamenti in evidenza, Argomenti in primo piano);
- → contenuti statici (Collegamenti rapidi, Informazioni e servizi)

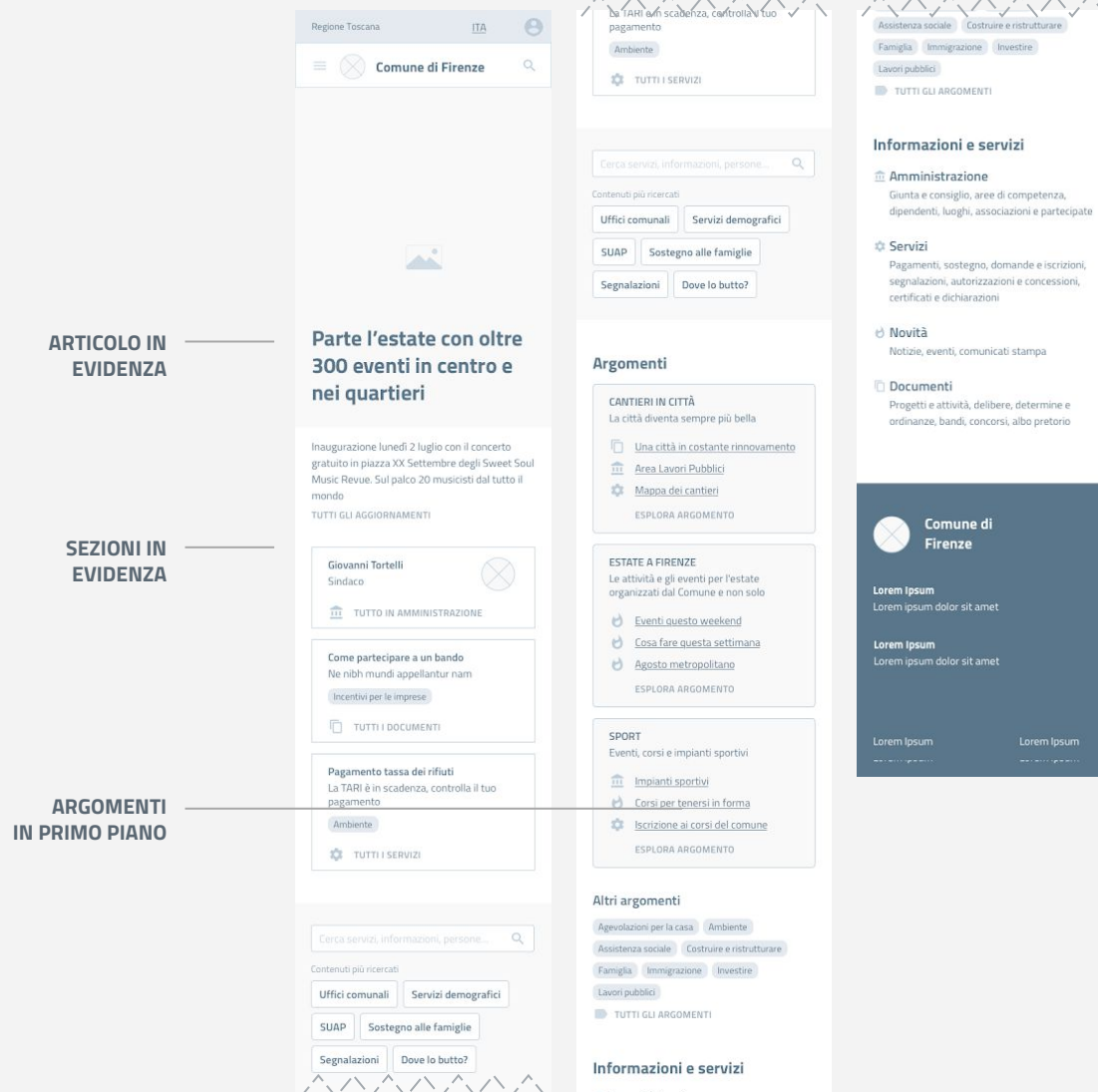

**Pagina di sezione**

La pagina di Content Type è una pagina di primo livello che viene applicata per descrivere le seguenti sezioni:

- **→** Servizi
- **→** Documenti
- $\rightarrow$  Amministrazione
- → Novità

Essa prevede sia contenuti statici (Titolo, Abstract, Collegamenti rapidi, Elenco liste) che dinamici (Argomenti in primo piano)

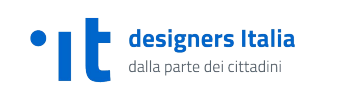

```
In additional production of the contract of the contract of the contract of the contract of the contract of the
                                                         Regione Toscana
                                                                                         ITA
                                                                                                   \ThetaArgomento
                                                                      Comune di Firenze
                                                                                                                      Parcheggi e ZTL
                                                                                                                      Blandit appareat nec id, cu
                                                         Home
                                                                                                                      SC Servizi
               TITOLO
                                                         Servizi
                                                         Lorem ipsum dolor sit amet, consectetur
                                                                                                                   Tutti i servizi
                                                         adipisicing elit, sed do eiusmod tempor
   DESCRIZIONE
                                                         incididunt ut labore et dolore magna aliqua.
                                                                                                                      Pagamenti
                                                                                                                                                                                                    CATEGORIE DI 
                                                         Pagamenti
                                                                                                                      Include TARI, multe, rette scolastiche e
                                                         Sostegno
                                                                                                                                                                                                                SERVIZIservizi comunali
                                                         Domande e iscrizioni
                                                         Segnalazioni
                                                         Autorizzazioni e concessioni
                                                                                                                      Supporto
                                                         Certificati e dichiarazioni
                                                                                                                      Sostegno al reddito, assistenza agli
                                                                                                                      anziani, cura domiciliare, attestazione ISEE
                                                                                                QDomande e iscrizioni
                                                         In evidenza
                                                                                                                      Iscrizioni scolastiche, corsi e tempo libero,
                                                                                                                      matrimonio, unioni civili
COLLEGAMENTI 
                                                            Pagamento tasse e tributi
                RAPIDI
                                                            Ne nibh mundi appellantur nam
                                                                                                                      Prenotazioni
                                                                                                                      Include carta d'identità, denunce di nascita.
                                                             C Servizi
                                                            Iscrizioni scolastiche
                                                                                                                      Segnalazioni, denunce e esposti
                                                            Blandit appareat nec id, cu
                                                                                                                      Include segnalazione disservizi, igiene
                                                                                                                      urbana, esposti alla polizia municipale
                                                             Servizi
                                                                                                                      Autorizzazioni e concessioni
                                                            Lavorare con il Comune
                                                                                                                      Include utilizzo del suolo pubblico, SCIA
                                                            Movet fabellas
                                                                                                                      inizio attività, concessioni d'uso
                                                             Argomento
                                                            Stato civile
                                                                                                                   Argomenti
                                                                                                                                                                                                       ARGOMENTI 
                                                            Ne nibh mundi appellantur nam
                                                                                                                   Ambiente Casa Commercio e impresa
                                                                                                                                                                                                           RILEVANTI
                                                             Argomento
                                                                                                                   Cultura Disabilità Mobilità e trasporti
                                                                                                                   Innovazione Manutenzione della città Sport
                                                            Parcheggi e ZTL
                                                                                                                   Scuola e istruzione Tributi Turismo
                                                            Blandit appareat nec id, cu
                                                                                                                   Urbanistica
                                                             C Servizi
                                                         Tutti i servizi
                                                                                                                             Comune di
                                                            Pagamenti
                                                            Include TARI, multe, rette scolastiche e
                                                                                                                              Firenze
                                                            servizi comunali
                                                                                                                   Lorem Ipsum
                                                            Supporto
                                                            Sostegno al reddito, assistenza agli
                                                            anziani, cura domiciliare, attestazione ISEE
                                                                                                                   Lorem Ipsum
                                                                                                                                                                                                                                53
```
## **Argomento**

Riunisce in un'unica interfaccia tutte le informazioni legate ad un determinato tema.

È una pagina, dinamica che pesca trasversalmente contenuti da tutte le sezioni del sito.

Ogni tag può essere arricchito da un'immagine di copertina una descrizione e un colore di riferimento.

Il numero delle Pagine Tag è variabile, a discrezione del Comune di riferimento.

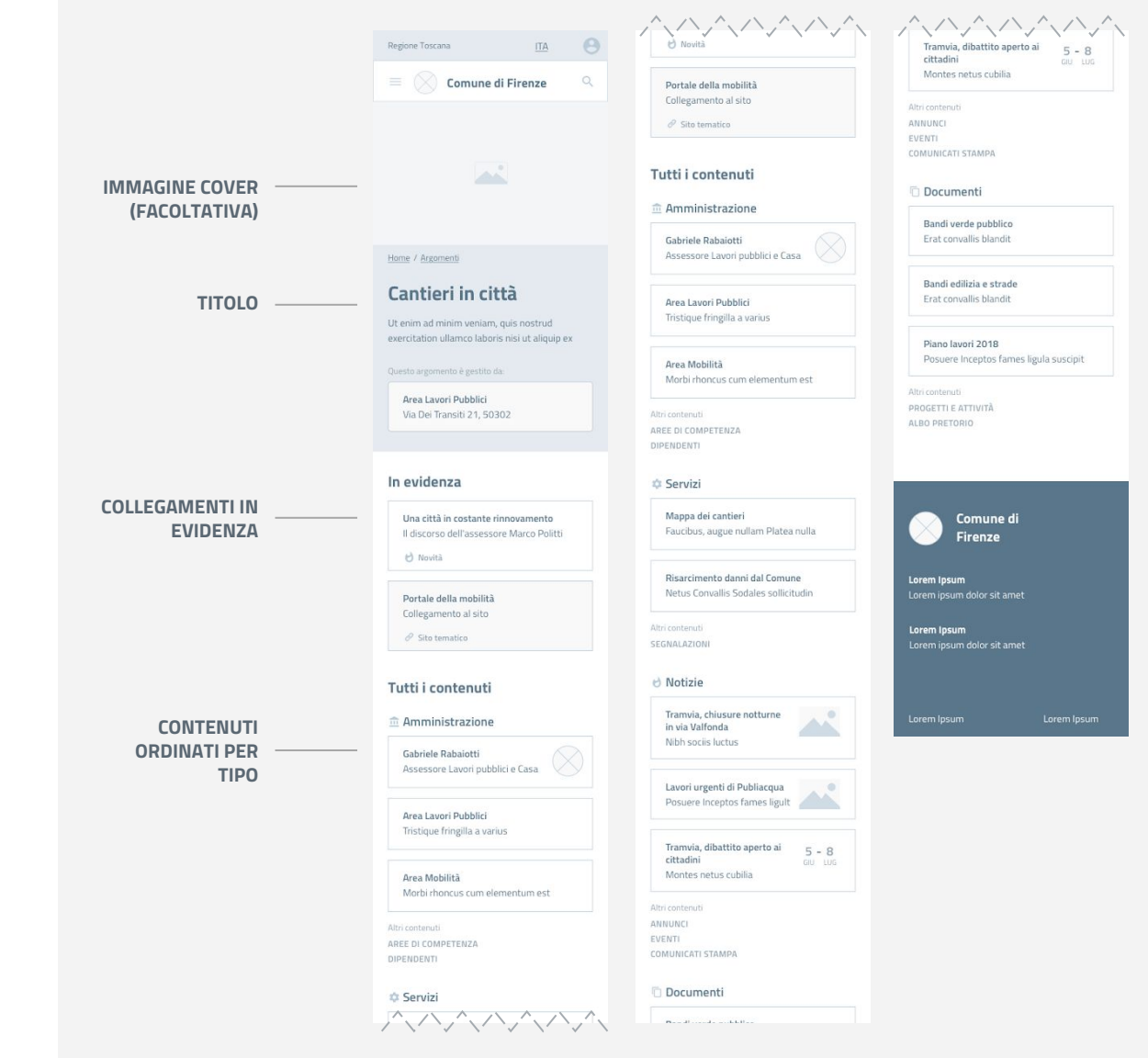

**Lista di contenuto**

La pagina Lista è una pagina di secondo livello che contiene la lista di tutti i contenuti di una determinata area.

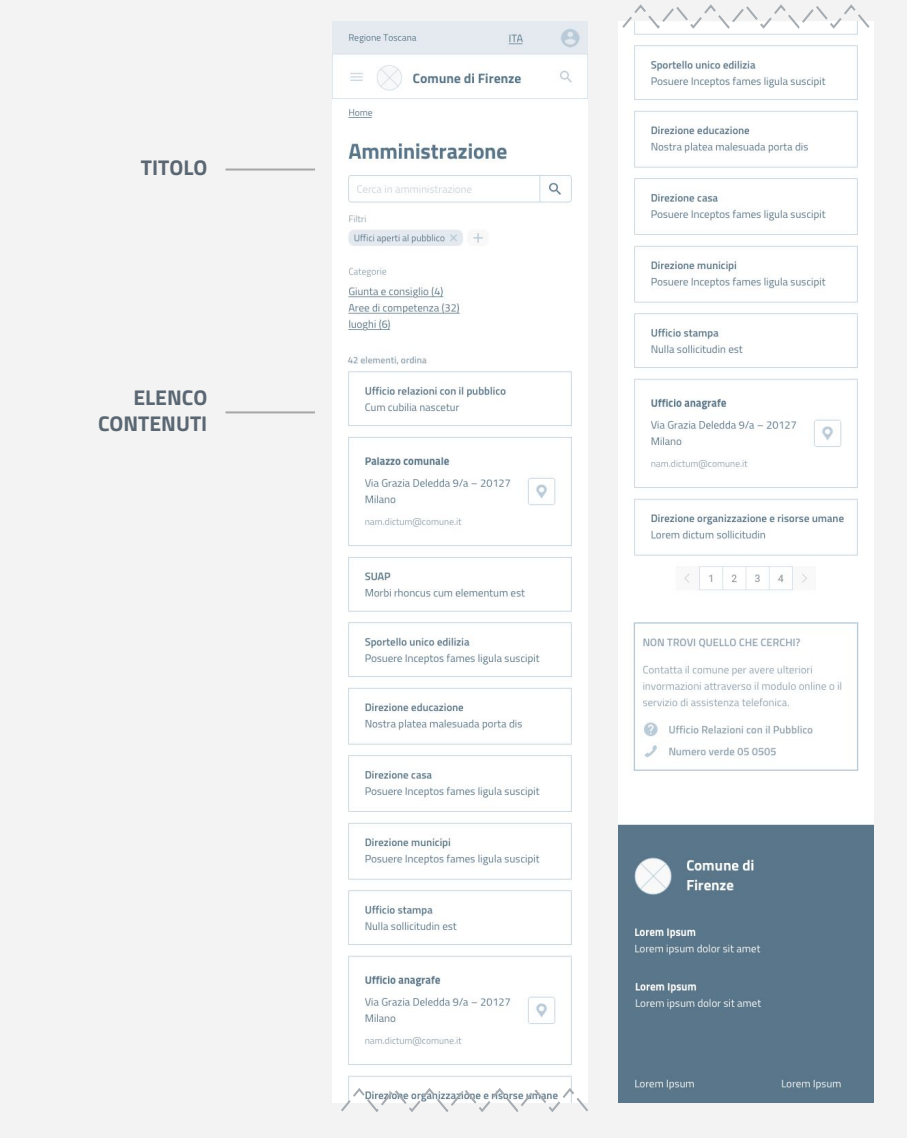

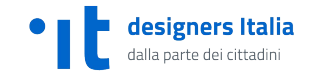

## **Pagina di dettaglio**

La pagina di dettaglio raccoglie tutti i dettagli di un determinato contenuto.

Le sezioni interne di questa pagina variano leggermente a seconda che si tratti di:

- → una scheda struttura;
- $\rightarrow$  un servizio:
- $\rightarrow$  un aggiornamento;
- $\rightarrow$  un documento.

Comune di Firenze Home / Amministrazione / Direzioni e aree di competenza

Regione Toscana

**TITOLO TAG**

**INDICE**

**pagina)**

**(Previsto solo quando è necessario)**

**INTRODUZIONE**

**SEZIONI INTERNE (Variano in base al contenuto della** 

#### Direzione urbanistica

```
Argomenti
Territorio Urbanistica PGT
```
Ut enim ad minim veniam, quis nostrud exercitation ullamco laboris nisi ut aliquip ex

Competenze Contatti. Struttura Servizi disponibili Ulteriori informazioni Contenuti correlati

#### Competenze

Scelerisque eleifend donec pretium vulputate sapien nec sagittis aliquam. Aenean vel elit scelerisque mauris. Dolor magna eget est lorem. Nisl nunc mi ipsum faucibus vitae. Ac turpis egestas integer eget aliquet nibh praesent tristique. Et malesuada fames ac turpis. Ac odio tempor orci dapibus ultrices in iaculis.

```
Argomenti
```
Costruire e ristrutturare I lavori di edilizia nel Comune

 $\bigcirc$  Il nuovo PGT Come cambierà la città nei prossimi anni

#### Orari e indirizzo

nam.dictum@comune.it

Direzione urbanistica Via Grazia Deledda 9/a - 20127 Milano

#### Struttura

Responsabile Guido Luzzett

Dipende da Direzione generale

#### Articolazione

Area pianificazione urbanistica generale Ayea pianificazione tematica

nam.dictum@comune.it

#### Struttura

 $\theta$ 

**ITA** 

Responsabile Guido Luzzetti Dipende da

Direzione generale

#### Articolazione

Area pianificazione urbanistica generale Area pianificazione tematica Area sportello unico per l'edilizia Area bonifiche Area verde, agricoltura e arredo urbano

#### Servizi disponibili

- **C** Presentare una SCIA
- **12** Prenotare un appuntamento
- Certificato di Destinazione Urbanistica  $(CDU)$
- Autorizzazioni Paesaggistiche
- VEDI TUTTO

#### Ulteriori informazioni

Questa pagina è gestita da

Direzione urbanistica Via Dei Transiti 21, 50302

Guido Luzzetti

Ultimo aggiornamento

02/7/2018, 9:43

#### Contenuti correlati

NOVITÀ

 $\circ$ 

- b Justo eget magna fermentum
- Dolor magna eget est lorem
- b Justo eget magna fermentum
- VEDI ALTRI 48

#### **DOCUMENT**

**MEDIATOLO** 

- Justo eget magna fermentum
- Dolor magna eget est lorem
- Justo eget magna fermentum
- 
- イント・ハント イント・ノー アート・ファイン b Justo eget magna fermentum
	- VEDI ALTRI 48
	- **DOCUMENTI**
	- Justo eget magna fermentum
	- Dolor magna eget est lorem
	- Justo eget magna fermentum

VEDI ALTRI 6

Argomenti

Territorio Urbanistica PGT

#### **OUALCOSA NON È CHIARO?**

Contatta il comune per avere ulteriori invormazioni attraverso il modulo online o il servizio di assistenza telefonica.

- **C** Ufficio Relazioni con il Pubblico
- Numero verde 05 0505

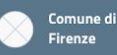

```
Lorem Ipsum
```
Lorem Ipsum Lorem ipsum dolor sit amet

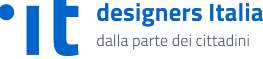

## **Flusso servizio**

La pagina di flusso completare la procedura legata ad un servizio.

È divisa in "passi" per facilitare l'inserimento e lo scambio di informazioni.

Può essere collegata alla pagina di un servizio o direttamente da un'altra sezione

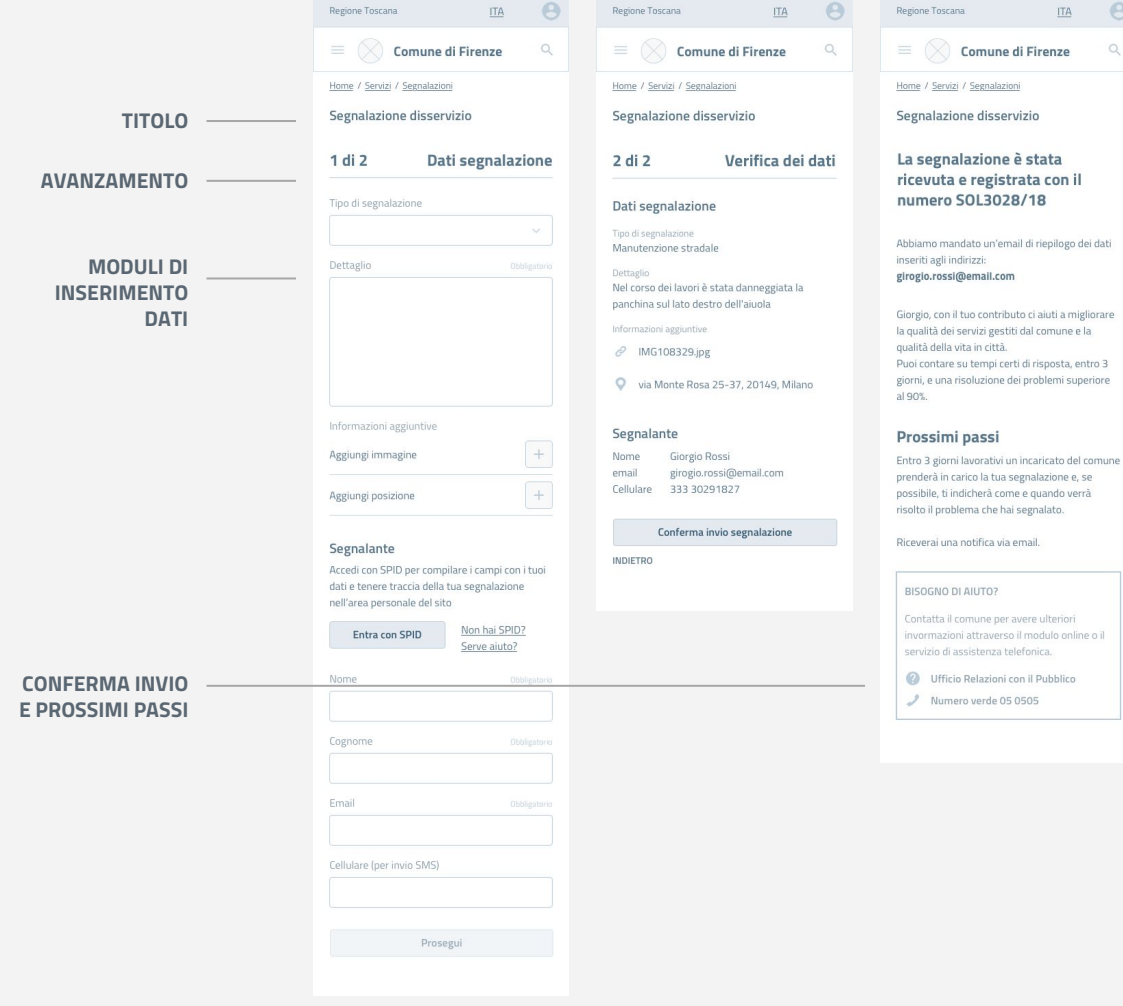

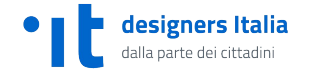

 $\Theta$ 

# **Scenari d'uso e prototipi**

DAI PRINCIPI ALLA PROTOTIPAZIONE

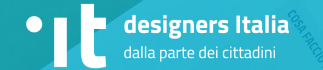

# **L'esperienza d'uso del sito**

## **S01**

**Approfondire un tema importante per la città**

- $\rightarrow$  Cittadino
- $\rightarrow$  Funzionario PA $*$

### **S02**

**Scoprire gli eventi in programma e l'orario di apertura di uno spazio**

➔ Visitatore

## **S03**

**Iscrivere un figlio all'asilo nido**

 $\rightarrow$  Cittadino

## **S04**

**Contattare l'ufficio competente su un argomento** 

→ Professionista

## **S08**

**Fare richiesta per la pubblicazione di matrimonio**

- $\rightarrow$  Cittadino
- $\rightarrow$  Funzionario PA $*$

## **S09**

**Trovare opportunità per le imprese**

➔ Azienda

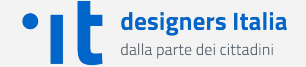

## PROTOTIPO

## **Descrizione delle funzionalità**

Il prototipo ci permette di descrivere le funzionalità del sito mostrando le interazioni con gli utenti.

Si può navigare per scenari (che è il modo più naturale) o per funzionalità (utile quando si deve analizzare l'intero sito)

Nella tabella a lato è possibile vedere quali sono le sezioni e i pattern presenti in ciascun scenario.

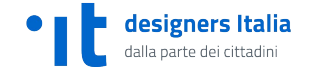

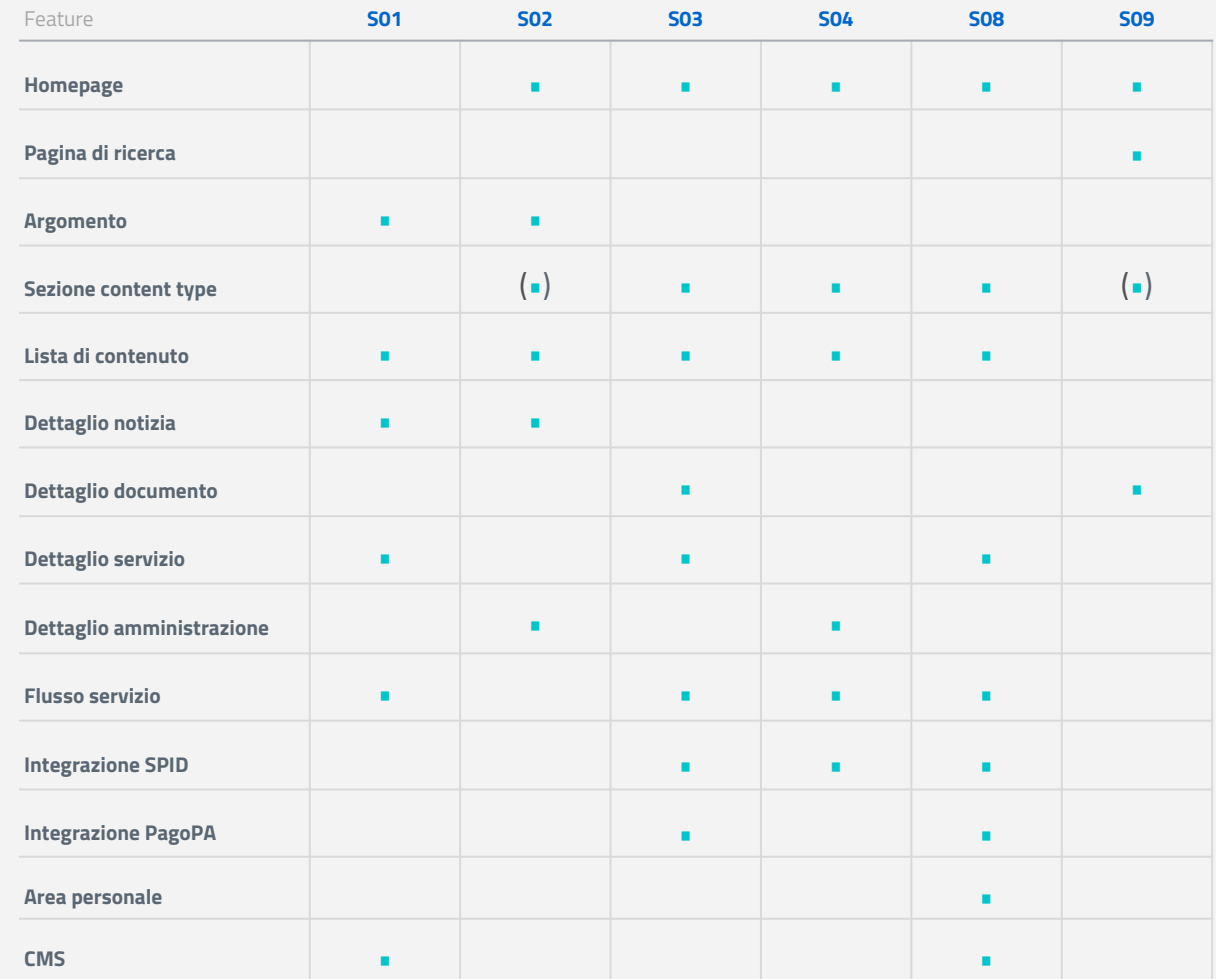

# **Approfondire un tema importante per la città**

Giorgio vede un avviso sulla recinzione di uno dei cantieri aperti in città e si collega al sito del comune tramite il QR code. Da qui si informa sui lavori in corso nella sua via e invia una segnalazione per alcuni danni causati dal cantiere.

## **PA CITTADINO** Utenti

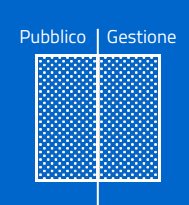

#### Feature

- 1. CMS Gestione dei contenuti e QR code
- 2. Pagina argomento
- 3. Pagina servizio
- 4. Modulo segnalazione
- 5. Autenticazione SPID
- 6. Conferma segnalazione

**[Inizia scenario](https://invis.io/KNL7CMVY67P#/316444401_S01_-M-_Cover)**

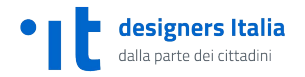

## 02

# **Scoprire gli eventi in programma e l'orario di apertura di uno spazio espositivo**

Alessandra si trova in città per lavoro e cerca qualcosa di interessante da fare nel fine settimana. Dalla homepage del sito trova tutte le iniziative del periodo estivo e quelle organizzate nel prossimo weekend. Si interessa a una mostra in particolare e trova le informazioni che le servono per visitarla.

# **VISITATORE** Utenti Pubblico | Gestione

#### Feature

- 1. Navigazione per argomento
- 2. Lista di contenuti e accesso ai filtri
- 3. Scheda dettaglio evento
- 4. Scheda dettaglio luogo

**[Inizia scenario](https://invis.io/KNL7CMVY67P#/307828799_S02_-M-_Cover)**

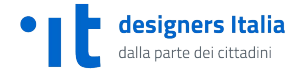

# **Iscrivere un figlio all'asilo nido**

Giorgio vuole iscrivere suo figlio all'asilo nido e cerca le informazioni che gli servono sul sito del comune. Seguendo la procedura indicata presenta la domanda di iscrizione. Giorni dopo riceve notifica della pubblicazione delle graduatorie, conferma la domanda e procede al pagamento della quota di iscrizione.

## **CITTADINO** Utenti

Pubblico | Gestione

#### Feature

- 1. Navigazione per tipologia di contenuto
- 2. Pagina servizio
- 3. Autenticazione SPID
- 4. Modulo di iscrizione
- 5. Visualizzazione di un documento
- 6. Pagamento tramite PagoPA

**[Inizia scenario](https://invis.io/KNL7CMVY67P#/306238809_S03_-M-_Cover)**

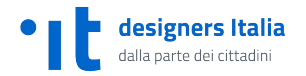

## 04

# **Individuare l'ufficio competente su un argomento e prenotare un appuntamento**

Daniela fa l'architetto e deve verificare se è necessario fare una bonifica prima di una ristrutturazione particolarmente complessa. Dal sito del comune individua l'ufficio competente e procede nel prenotare un appuntamento con il tecnico di area.

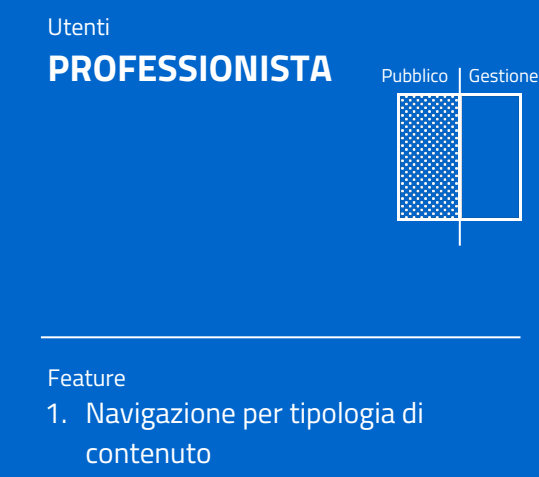

- 2. Lista di contenuti e ricerca in pagina
- 3. Scheda dettaglio ufficio
- 4. Autenticazione SPID
- 5. Modulo prenotazione appuntamento

**[Inizia scenario](https://invis.io/KNL7CMVY67P#/306606684_S04_-M-_Cover)**

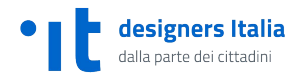

# **Fare richiesta per la pubblicazione di matrimonio**

Giorgio e Martina vogliono sposarsi. Giorgio cerca come fare nella sezione servizi del sito e fa richiesta di pubblicazione sull'albo pretorio. Allo stesso momento chiede la delega a procedere a Martina che l'autorizza dalla sua area personale tramite SPID. Giorgio procede quindi al pagamento della marca da bollo necessaria. A questo punto Debora, che lavora all'ufficio stato civile procede con la pubblicazione sull'albo pretorio.

## **PA CITTADINO** Utenti

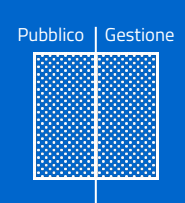

#### Feature

- 1. Navigazione per tipo di contenuto
- 2. Ricerca all'interno di una sezione
- 3. Pagina servizio
- 4. Autenticazione SPID
- 5. Modulo richiesta pubblicazione di matrimonio
- 6. Area personale e concessione delega
- 7. Pagamento marca da bollo tramite PagoPA
- 8. Pubblicazione di matrimonio sull'albo pretorio

#### **[Inizia scenario](https://invis.io/KNL7CMVY67P#/315569949_S08_-M-_Cover)**

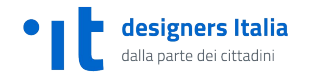

# **Trovare opportunità per le imprese**

Sergio vuole aprire un'impresa artigiana e ha bisogno di un aiuto per realizzare il suo progetto. Sul sito del comune cerca le informazioni per aprire una nuova attività e, in particolare, gli incentivi dedicati alle nuove imprese.

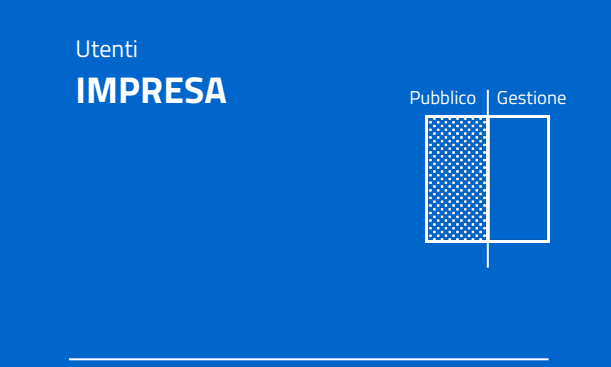

#### Feature

- 1. Ricerca generale
- 2. Pagina risultati di ricerca e filtri
- 3. Pagina documento

**[Inizia scenario](https://invis.io/KNL7CMVY67P#/310765037_S09_-M-_Cover)**

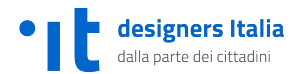

# **Prossimi passi**

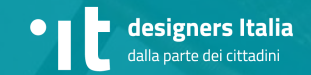

# **Prossimi passi**

- **Pubblicazione dei risultati** Documentazione su Docs Italia
- **Come partecipare**

Abbiamo aperto un'area di discussione sul progetto qui

 $\rightarrow$  [Vai al forum](https://forum.italia.it/t/un-modello-per-i-siti-dei-comuni-basato-sul-design-system-di-designers-italia/4468)

● **Passi successivi** Progetto pilota con Cagliari e avvio processo di adozione

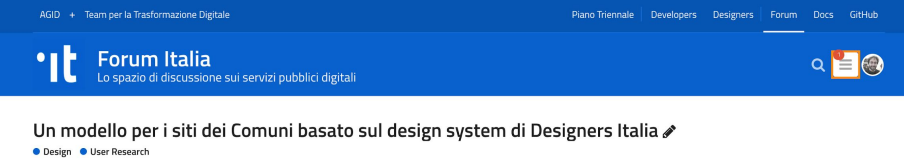

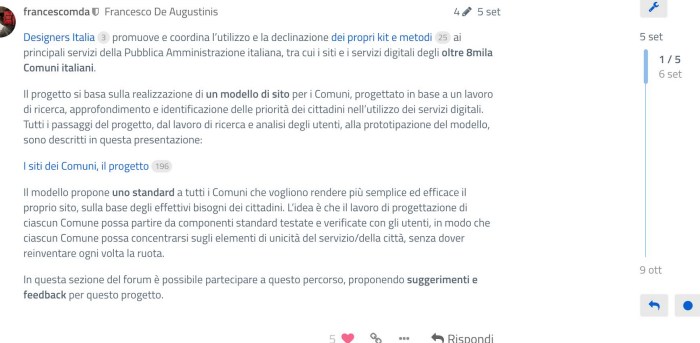

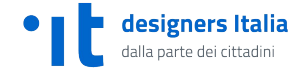

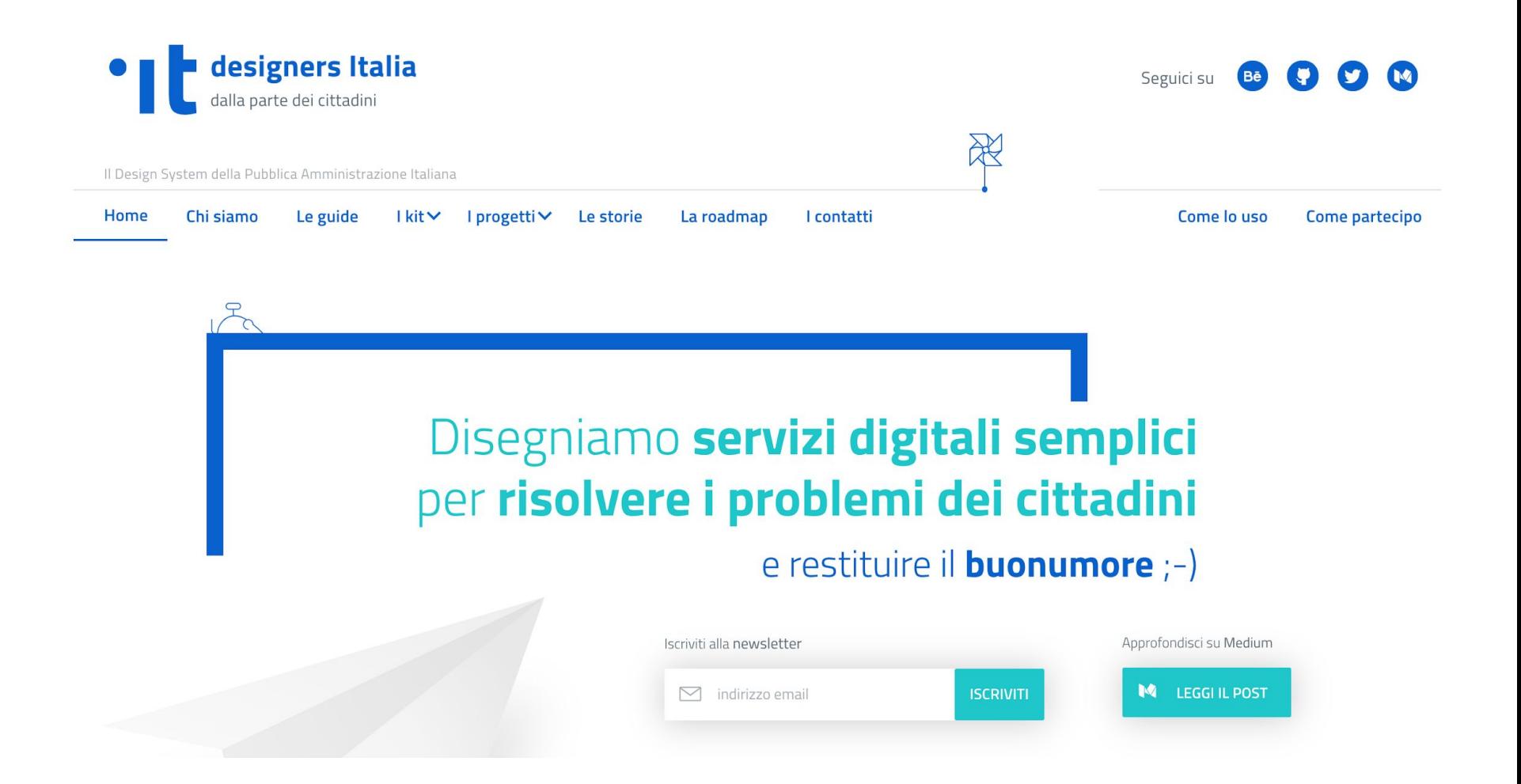

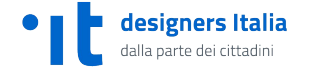

# **I siti dei Comuni**

Documento di progetto

Versione alpha

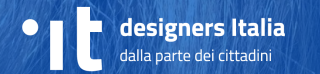